# <span id="page-0-0"></span>**GMS Platform: 3rd Party EULAs**

## **Contents**

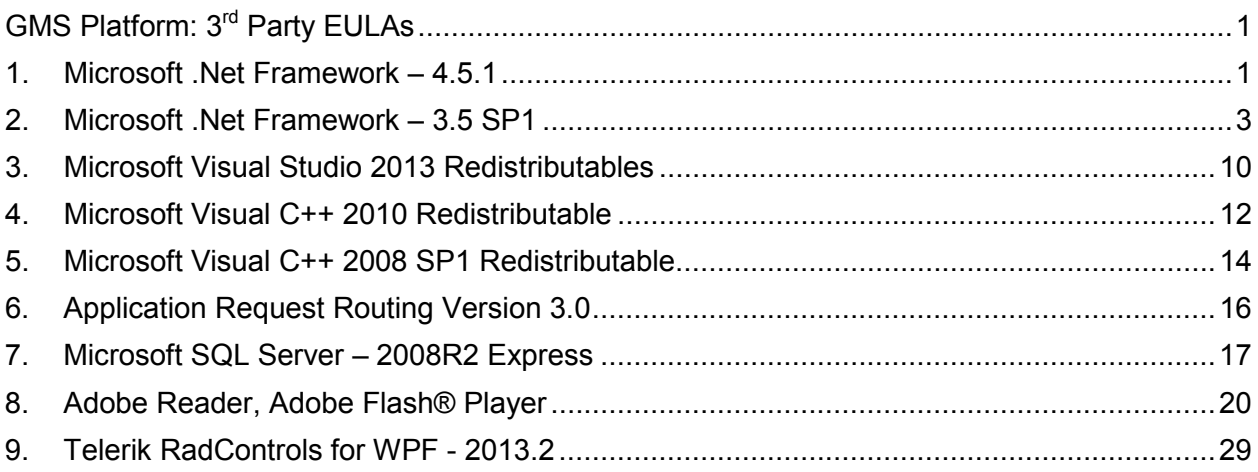

## <span id="page-0-1"></span>**1. Microsoft .Net Framework – 4.5.1**

Redistribution of .NET Framework 4.5.1 is covered by the following license:

## **MICROSOFT SOFTWARE SUPPLEMENTAL LICENSE TERMS**

## **.NET FRAMEWORK 4.5.1 FOR MICROSOFT WINDOWS OPERATING SYSTEM AND ASSOCIATED LANGUAGE PACKS**

Microsoft Corporation (or based on where you live, one of its affiliates) licenses this supplement to you. If you are licensed to use Microsoft Windows operating system software (the "software"), you may use this supplement. You may not use it if you do not have a license for the software. You may use this supplement with each validly licensed copy of the software.

The following license terms describe additional use terms for this supplement. These terms and the license terms for the software apply to your use of the supplement. If there is a conflict, these supplemental license terms apply.

### **By using this supplement, you accept these terms. If you do not accept them, do not use this supplement.**

## **If you comply with these license terms, you have the rights below.**

**1. DISTRIBUTABLE CODE.** The supplement is comprised of Distributable Code. "Distributable Code" is code that you are permitted to distribute in programs you develop if you comply with the terms below.

## **a. Right to Use and Distribute.**

- You may copy and distribute the object code form of the supplement.
- Third Party Distribution. You may permit distributors of your programs to copy and distribute the Distributable Code as part of those programs.
- **b. Distribution Requirements. For any Distributable Code you distribute, you must**
	- add significant primary functionality to it in your programs;
	- for any Distributable Code having a filename extension of .lib, distribute only the results of running such Distributable Code through a linker with your program;
- distribute Distributable Code included in a setup program only as part of that setup program without modification;
- require distributors and external end users to agree to terms that protect it at least as much as this agreement;
- display your valid copyright notice on your programs; and
- indemnify, defend, and hold harmless Microsoft from any claims, including attorneys' fees, related to the distribution or use of your programs.
- **c. Distribution Restrictions. You may not**
	- alter any copyright, trademark or patent notice in the Distributable Code;
	- use Microsoft's trademarks in your programs' names or in a way that suggests your programs come from or are endorsed by Microsoft;
	- distribute Distributable Code to run on a platform other than the Windows platform;
	- include Distributable Code in malicious, deceptive or unlawful programs; or
	- modify or distribute the source code of any Distributable Code so that any part of it becomes subject to an Excluded License. An Excluded License is one that requires, as a condition of use, modification or distribution, that
		- the code be disclosed or distributed in source code form; or
		- others have the right to modify it.

**2. SUPPORT SERVICES FOR SUPPLEMENT.** Microsoft provides support services for this software as described at www.support.microsoft.com/common/international.aspx.

## <span id="page-2-0"></span>**2. Microsoft .Net Framework – 3.5 SP1**

Redistribution of .NET Framework 3.5 is covered by the following license:

## **MICROSOFT SOFTWARE LICENSE TERMS MICROSOFT VISUAL STUDIO 2008 PROFESSIONAL EDITION AND TRIAL EDITION**

These license terms are an agreement between Microsoft Corporation (or based on where you live, one of its affiliates) and you. Please read them. They apply to the software named above, which includes the media on which you received it, if any. The terms also apply to any Microsoft

- updates,
- supplements,
- Internet-based services, and
- support services

for this software, unless other terms accompany those items. If so, those terms apply.

**BY USING THE SOFTWARE, YOU ACCEPT THESE TERMS. IF YOU DO NOT ACCEPT THEM, DO NOT USE THE SOFTWARE. INSTEAD, RETURN IT TO THE RETAILER FOR A REFUND OR CREDIT.** If you cannot obtain a refund there, contact Microsoft or the Microsoft affiliate serving your country for information about Microsoft's refund policies. See www.microsoft.com/worldwide . In the United States and Canada, call (800) MICROSOFT or see www.microsoft.com/info/nareturns.htm .

**AS DESCRIBED BELOW, USING SOME FEATURES ALSO OPERATES AS YOUR CONSENT TO THE TRANSMISSION OF CERTAIN STANDARD COMPUTER INFORMATION FOR INTERNET-BASED SERVICES.**

#### **\_\_\_\_\_\_\_\_\_\_\_\_\_\_\_\_\_\_\_\_\_\_\_\_\_\_\_\_\_\_\_\_\_\_\_\_\_\_\_\_\_\_\_\_\_\_\_\_\_\_\_\_\_\_\_\_\_\_\_\_\_\_\_\_\_\_\_\_\_\_\_\_\_\_\_\_ IF YOU COMPLY WITH THESE LICENSE TERMS, YOU HAVE THE RIGHTS BELOW FOR EACH LICENSE YOU ACQUIRE.**

### **1. OVERVIEW.**

a. **Software**. The software includes development tools, software programs and documentation.

b. **License Model**. The software is licensed on a per user basis.

## **2. INSTALLATION AND USE RIGHTS.**

a. **General**. One user may install and use copies of the software to design, develop, test and demonstrate your programs. Testing does not include staging on a server in a production environment, such as loading content prior to production use.

b. **Included Microsoft Programs**. These license terms apply to all Microsoft programs included with the software. If the license terms with any of those programs give you other rights that do not expressly conflict with these license terms, you also have those rights.

c. **Third Party Programs**. The software contains third party programs. The license terms with those programs apply to your use of them.

## **3. ADDITIONAL LICENSING REQUIREMENTS AND/OR USE RIGHTS.**

a. **User Testing**. Your end users may access the software to perform acceptance tests on your programs.

b. **Utilities**. The software contains certain components that are identified in the Utilities List located at http://go.microsoft.com/fwlink/?LinkId=100284 . Depending on the specific edition of the software, the number of Utility files you receive with the software may not be equal to the number of Utilities listed in the Utilities List. You may copy and install the Utilities you receive with the software on to a total of five (5) machines at any one time. You may use these Utilities only to debug your programs you've developed with the software. You must delete all the Utilities installed onto a machine within the earlier of (i) when you have finished debugging your program; or (ii) thirty (30) days after installation of the Utilities onto that machine.

c. **Distributable Code**. The software contains code that you are permitted to distribute in programs you develop if you comply with the terms below.

#### **i. Right to Use and Distribute. The code and text files listed below are "Distributable Code."**

- REDIST.TXT Files. You may copy and distribute the object code form of code listed in REDIST.TXT files, plus any files listed on the REDIST list located at: http://go.microsoft.com/fwlink/?LinkID=100327&clcid=0x409.
- Sample Code. You may modify, copy, and distribute the source and object code form of code marked as "sample."
- Microsoft Merge Modules. You may copy and distribute the unmodified output of Microsoft Merge Modules.
- MFCs, ATLs and CRTs. You may modify the source code form of Microsoft Foundation Classes (MFCs), Active Template Libraries (ATLs), and C runtimes (CRTs) to design, develop and test your programs, and copy and distribute the object code form of your modified files under a new name.
- Image Library. You may copy and distribute images and animations in the Image Library as described in the software documentation. You may also modify that content. If you modify the content, it must be for use that is consistent with the permitted use of the unmodified content.
- Third Party Distribution. You may permit distributors of your programs to copy and distribute the Distributable Code as part of those programs.

## **ii. Distribution Requirements. For any Distributable Code you distribute, you must**

- add significant primary functionality to it in your programs;
- for any Distributable Code having a filename extension of .lib, distribute only the results of running such Distributable Code through a linker with your program;
- distribute Distributable Code included in a setup program only as part of that setup program without modification;
- require distributors and external end users to agree to terms that protect it at least as much as this agreement;
- display your valid copyright notice on your programs; and
- indemnify, defend, and hold harmless Microsoft from any claims, including attorneys' fees, related to the distribution or use of your programs.

## **iii. Distribution Restrictions. You may not**

- alter any copyright, trademark or patent notice in the Distributable Code;
- use Microsoft's trademarks in your programs' names or in a way that suggests your programs come from or are endorsed by Microsoft;
- distribute Distributable Code to run on a platform other than Microsoft operating systems, run-time technologies or application platforms;
- include Distributable Code in malicious, deceptive or unlawful programs; or
- modify or distribute the source code of any Distributable Code so that any part of it becomes subject to an Excluded License. An Excluded License is one that requires, as a condition of use, modification or distribution, that
	- o the code be disclosed or distributed in source code form; or
	- $\circ$  others have the right to modify it.

**4. INTERNET-BASED SERVICES**. Microsoft provides Internet-based services with the software. It may change or cancel them at any time.

**a. Consent for Internet-Based Services.** The software features described below connect to Microsoft or service provider computer systems over the Internet. In some cases, you will not receive a separate notice when they connect. **BY USING THESE FEATURES, YOU CONSENT TO THE TRANSMISSION OF THIS INFORMATION**. Microsoft does not use the information to identify or contact you.

Computer Information. The following features use Internet protocols, which send to the appropriate systems computer information, such as your Internet protocol address, the type of operating system, browser and name and version of the software you are using, and the language code of the device where you installed the software. Microsoft uses this information to make the Internet-based services available to you.

- Windows Update Feature. You may connect new hardware to the device where you installed the software. Your device may not have the drivers needed to communicate with that hardware. If so, the update feature of the software can obtain the correct driver from Microsoft and install it on your device. You can switch off this update feature.
- Web Content Features. Features in the software can retrieve related content from Microsoft and provide it to you. To provide the content, these features send to Microsoft the type of operating system, name and version of the software you are using, type of browser and language code of the device where you installed the software. Examples of these features are clip art, templates, online training, online assistance and Appshelp. You may choose not to use these web content features.
- Real Simple Syndication ("RSS") Feed. This software start page contains updated content that is supplied by means of an RSS feed online from Microsoft.

**b. Misuse of Internet-based Services**. You may not use these services in any way that could harm them or impair anyone else's use of them. You may not use the services to try to gain unauthorized access to any service, data, account or network by any means.

**5. TRIAL EDITION SOFTWARE TERMS**. The following terms apply to the Trial Edition software even if there are terms to the contrary in other parts of this agreement:

**a. TIME-SENSITIVE SOFTWARE**. If the version of the software is a Trial Edition, the software will stop running ninety days after you install it. You will receive notice before it stops running. You may not be able to access data used with the software when it stops running.

**b. DISCLAIMER OF WARRANTY. THE TRIAL EDITION SOFTWARE IS LICENSED "AS-IS." YOU BEAR THE RISK OF USING IT. MICROSOFT GIVES NO EXPRESS WARRANTIES, GUARANTEES OR CONDITIONS. YOU MAY HAVE ADDITIONAL CONSUMER RIGHTS UNDER YOUR LOCAL LAWS WHICH THIS AGREEMENT CANNOT CHANGE. TO THE EXTENT PERMITTED UNDER YOUR LOCAL LAWS, MICROSOFT EXCLUDES THE IMPLIED WARRANTIES OF MERCHANTABILITY, FITNESS FOR A PARTICULAR PURPOSE AND NON-INFRINGEMENT.**

**c. LIMITATION ON AND EXCLUSION OF REMEDIES AND DAMAGES. FOR THE TRIAL EDITION SOFTWARE, YOU CAN RECOVER FROM MICROSOFT AND ITS SUPPLIERS ONLY DIRECT DAMAGES UP TO U.S. \$5.00. YOU CANNOT RECOVER ANY OTHER DAMAGES, INCLUDING CONSEQUENTIAL, LOST PROFITS, SPECIAL, INDIRECT OR INCIDENTAL DAMAGES.**

This limitation applies to

- anything related to the software, services, content (including code) on third party Internet sites, or third party programs; and
- claims for breach of contract, breach of warranty, guarantee or condition, strict liability, negligence, or other tort to the extent permitted by applicable law.

It also applies even if Microsoft knew or should have known about the possibility of the damages. The above limitation or exclusion may not apply to you because your country may not allow the exclusion or limitation of incidental, consequential or other damages.

**6. PRODUCT KEYS**. The software requires a key to install or access it. You are responsible for the use of keys assigned to you. You should not share the keys with third parties.

**7. SQL SERVER BENCHMARK TESTING**. You must obtain Microsoft's prior written approval to disclose to a third party the results of any benchmark test of the SQL Server software that accompanies this software.

**8. NET FRAMEWORK SOFTWARE**. The software contains Microsoft .NET Framework software. This software is part of Windows. The license terms for Windows apply to your use of the .NET Framework software.

**9. MICROSOFT .NET FRAMEWORK BENCHMARK TESTING.** The software includes the .NET Framework component of the Windows operating systems (".NET Component"). You may conduct internal benchmark testing of the .NET Component. You may disclose the results of any benchmark test of the .NET Component, provided that you comply with the following terms: (1) you must disclose all the information necessary for replication of the tests, including complete and accurate details of your benchmark testing methodology, the test scripts/cases, tuning parameters applied, hardware and software platforms tested, the name and version number of any third party testing tool used to conduct the testing, and complete source code for the benchmark suite/harness that is developed by or for you and used to test both the .NET Component and the competing implementation(s); (2) you must disclose the date (s) that you conducted the benchmark tests, along with specific version information for all Microsoft software products tested, including the .NET Component; (3) your benchmark testing was performed using all performance tuning and best practice guidance set forth in the product documentation and/or on Microsoft's support web sites, and uses the latest updates, patches and fixes available for the .NET Component and the relevant Microsoft operating system; (4) it shall be sufficient if you make the disclosures provided for above at a publicly available location such as a website, so long as every public disclosure of the results of your benchmark test expressly identifies the public site containing all required disclosures; and (5) nothing in this provision shall be deemed to waive any other right that you may have to conduct benchmark testing. The foregoing obligations shall not apply to your disclosure of the results of any customized benchmark test of the .NET Component, whereby such disclosure is made under confidentiality in conjunction with a bid request by a prospective customer, such customer's application(s) are specifically tested and the results are only disclosed to such specific customer. Notwithstanding any other agreement you may have with Microsoft, if you disclose such benchmark test results, Microsoft shall have the right to disclose the results of benchmark tests it conducts of your products that compete with the .NET Component, provided it complies with the same conditions above.

**10. SCOPE OF LICENSE**. The software is licensed, not sold. This agreement only gives you some rights to use the software. Microsoft reserves all other rights. Unless applicable law gives you more rights despite this limitation, you may use the software only as expressly permitted in this agreement. In doing so, you must comply with any technical limitations in the software that only allow you to use it in certain ways. For more information, see

www.microsoft.com/licensing/userights . You may not

- work around any technical limitations in the software;
- reverse engineer, decompile or disassemble the software, except and only to the extent that applicable law expressly permits, despite this limitation;
- make more copies of the software than specified in this agreement or allowed by applicable law, despite this limitation;
- publish the software for others to copy;
- rent, lease or lend the software; or
- use the software for commercial software hosting services.

## **11. WINDOWS MOBILE COMPONENTS.**

a. You may only use the Windows Mobile components located in the **"\Program Files\Windows Mobile 5.0 SDK R2\**" directory to create programs that run on Windows Mobile 5.0 software for Pocket PC or Windows Mobile 5.0 software for the Smartphone.

b. **Program Application and Driver Limitations.** You may not use or include any of the Windows Mobile components located in the "**\Program Files\Windows Mobile 5.0 SDK R2\"** directory, nor any components thereof, in the development of any program application, device or system in which a malfunction would result in a foreseeable risk of personal injury, death or severe physical or environmental damage.

**12. BACKUP COPY**. You may make one backup copy of the software. You may use it only to reinstall the software.

**13. DOCUMENTATION**. Any person that has valid access to your computer or internal network may copy and use the documentation for your internal, reference purposes.

**14. NOT FOR RESALE SOFTWARE**. You may not sell software marked as "NFR" or "Not for Resale."

**15. ACADEMIC EDITION SOFTWARE**. You must be a "Qualified Educational User" to use software marked as "Academic Edition" or "AE." If you do not know whether you are a Qualified Educational User, visit www.microsoft.com/education or contact the Microsoft affiliate serving your country.

**16. UPGRADE**. If this software is marked as an upgrade version, you may use it only if you have a license to use the software eligible for upgrade. If you upgrade, this software takes the place of the earlier version, and this agreement takes the place of the agreement for that earlier version. You may use the earlier version only as permitted in the Downgrade clause below.

**17. DOWNGRADE**. You may install and use this version and an earlier version of the software at the same time. This agreement applies to your use of the earlier version. If the earlier version includes different components, any terms for those components in the agreement that comes with the earlier version apply to your use of them. Microsoft is not obligated to supply earlier versions to you.

**18. TRANSFER TO A THIRD PARTY.** The first user of the software may transfer it, and this agreement, directly to a third party. Before the transfer, that party must agree that this agreement applies to the transfer and use of the software. The first user must uninstall the software before transferring it separately from the device. The first user may not retain any copies.

**19. EXPORT RESTRICTIONS.** The software is subject to United States export laws and regulations. You must comply with all domestic and international export laws and regulations that apply to the software. These laws include restrictions on destinations, end users and end use. For additional information, see www.microsoft.com/exporting.

**20. SUPPORT SERVICES.** Microsoft provides support services for the software as described at www.support.microsoft.com/common/international.aspx.

**21. ENTIRE AGREEMENT**. This agreement (including the warranty below), and the terms for supplements, updates, Internet-based services and support services that you use, are the entire agreement for the software and support services.

#### **22. APPLICABLE LAW.**

**a. United States.** If you acquired the software in the United States, Washington state law governs the interpretation of this agreement and applies to claims for breach of it, regardless of conflict of laws principles. The laws of the state where you live govern all other claims, including claims under state consumer protection laws, unfair competition laws, and in tort.

**b. Outside the United States**. If you acquired the software in any other country, the laws of that country apply.

**23. LEGAL EFFECT.** This agreement describes certain legal rights. You may have other rights under the laws of your state or country. You may also have rights with respect to the party from whom you acquired the software. This agreement does not change your rights under the laws of your state or country if the laws of your state or country do not permit it to do so.

#### **24. LIMITATION ON AND EXCLUSION OF DAMAGES. YOU CAN RECOVER FROM MICROSOFT AND ITS SUPPLIERS ONLY DIRECT DAMAGES UP TO THE AMOUNT YOU PAID FOR THE SOFTWARE. YOU CANNOT RECOVER ANY OTHER DAMAGES,**

### **INCLUDING CONSEQUENTIAL, LOST PROFITS, SPECIAL, INDIRECT OR INCIDENTAL DAMAGES.**

This limitation applies to

- anything related to the software, services, content (including code) on third party Internet sites, or third party programs; and
- claims for breach of contract, breach of warranty, guarantee or condition, strict liability, negligence, or other tort to the extent permitted by applicable law.

It also applies even if

- repair, replacement or a refund for the software does not fully compensate you for any losses; or
- Microsoft knew or should have known about the possibility of the damages.

Some states do not allow the exclusion or limitation of incidental or consequential damages, so the above limitation or exclusion may not apply to you. They also may not apply to you because your country may not allow the exclusion or limitation of incidental, consequential or other damages.

## **LIMITED WARRANTY**

**A. LIMITED WARRANTY**. If you follow the instructions, the software will perform substantially as described in the Microsoft materials that you receive in or with the software.

**B. TERM OF WARRANTY; WARRANTY RECIPIENT; LENGTH OF ANY IMPLIED WARRANTIES. THE LIMITED WARRANTY COVERS THE SOFTWARE FOR ONE YEAR AFTER ACQUIRED BY THE FIRST USER. IF YOU RECEIVE SUPPLEMENTS, UPDATES, OR REPLACEMENT SOFTWARE DURING THAT YEAR, THEY WILL BE COVERED FOR THE REMAINDER OF THE WARRANTY OR 30 DAYS, WHICHEVER IS LONGER**. If the first user transfers the software, the remainder of the warranty will apply to the recipient.

**TO THE EXTENT PERMITTED BY LAW, ANY IMPLIED WARRANTIES, GUARANTEES OR CONDITIONS LAST ONLY DURING THE TERM OF THE LIMITED WARRANTY.** Some states do not allow limitations on how long an implied warranty lasts, so these limitations may not apply to you. They also might not apply to you because some countries may not allow limitations on how long an implied warranty, guarantee or condition lasts.

**C. EXCLUSIONS FROM WARRANTY.** This warranty does not cover problems caused by your acts (or failures to act), the acts of others, or events beyond Microsoft's reasonable control.

**D. REMEDY FOR BREACH OF WARRANTY. MICROSOFT WILL REPAIR OR REPLACE THE SOFTWARE AT NO CHARGE. IF MICROSOFT CANNOT REPAIR OR REPLACE IT, MICROSOFT WILL REFUND THE AMOUNT SHOWN ON YOUR RECEIPT FOR THE SOFTWARE. IT WILL ALSO REPAIR OR REPLACE SUPPLEMENTS, UPDATES AND REPLACEMENT SOFTWARE AT NO CHARGE. IF MICROSOFT CANNOT REPAIR OR REPLACE THEM, IT WILL REFUND THE AMOUNT YOU PAID FOR THEM, IF ANY. YOU MUST UNINSTALL THE SOFTWARE AND RETURN ANY MEDIA AND OTHER ASSOCIATED MATERIALS TO MICROSOFT WITH PROOF OF PURCHASE TO OBTAIN A REFUND. THESE ARE YOUR ONLY REMEDIES FOR BREACH OF THE LIMITED WARRANTY.**

### **E. CONSUMER RIGHTS NOT AFFECTED. YOU MAY HAVE ADDITIONAL CONSUMER RIGHTS UNDER YOUR LOCAL LAWS, WHICH THIS AGREEMENT CANNOT CHANGE.**

**F. WARRANTY PROCEDURES**. You need proof of purchase for warranty service.

**1. United States and Canada**. For warranty service or information about how to obtain a refund for software acquired in the United States and Canada, contact Microsoft at

- (800) MICROSOFT;
- Microsoft Customer Service and Support, One Microsoft Way, Redmond, WA 98052- 6399; or
- visit www.microsoft.com/info/nareturns.htm.

**2. Europe, Middle East and Africa.** If you acquired the software in Europe, the Middle East or Africa, Microsoft Ireland Operations Limited makes this limited warranty. To make a claim under this warranty, you should contact either

- Microsoft Ireland Operations Limited, Customer Care Centre, Atrium Building Block B, Carmanhall Road, Sandyford Industrial Estate, Dublin 18, Ireland; or
- the Microsoft affiliate serving your country (see www.microsoft.com/worldwide).

**3. Outside United States, Canada, Europe, Middle East and Africa**. If you acquired the software outside the United States, Canada, Europe, the Middle East and Africa, contact the Microsoft affiliate serving your country (see www.microsoft.com/worldwide).

**G. NO OTHER WARRANTIES. THE LIMITED WARRANTY IS THE ONLY DIRECT WARRANTY FROM MICROSOFT. MICROSOFT GIVES NO OTHER EXPRESS WARRANTIES, GUARANTEES OR CONDITIONS. WHERE ALLOWED BY YOUR LOCAL LAWS, MICROSOFT EXCLUDES IMPLIED WARRANTIES OF MERCHANTABILITY, FITNESS FOR A PARTICULAR PURPOSE AND NON-INFRINGEMENT.** If your local laws give you any implied warranties, guarantees or conditions, despite this exclusion, your remedies are described in the Remedy for Breach of Warranty clause above, to the extent permitted by your local laws.

#### **H. LIMITATION ON AND EXCLUSION OF DAMAGES FOR BREACH OF WARRANTY. THE LIMITATION ON AND EXCLUSION OF DAMAGES CLAUSE ABOVE APPLIES TO BREACHES OF THIS LIMITED WARRANTY.**

**THIS WARRANTY GIVES YOU SPECIFIC LEGAL RIGHTS, AND YOU MAY ALSO HAVE OTHER RIGHTS WHICH VARY FROM STATE TO STATE. YOU MAY ALSO HAVE OTHER RIGHTS WHICH VARY FROM COUNTRY TO COUNTRY.**

## <span id="page-9-0"></span>**3. Microsoft Visual Studio 2013 Redistributables**

## **MICROSOFT SOFTWARE LICENSE TERMS MICROSOFT VISUAL C++ REDISTRIBUTABLE FOR VISUAL STUDIO 2013**

These license terms are an agreement between Microsoft Corporation (or based on where you live, one of its affiliates) and you. Please read them. They apply to the software named above, which includes the media on which you received it, if any. The terms also apply to any Microsoft

- updates,
- supplements,
- Internet-based services, and
- support services

for this software, unless other terms accompany those items. If so, those terms apply.

#### **BY USING THE SOFTWARE, YOU ACCEPT THESE TERMS. IF YOU DO NOT ACCEPT THEM, DO NOT USE THE SOFTWARE.**

## **IF YOU COMPLY WITH THESE LICENSE TERMS, YOU HAVE THE PERPETUAL RIGHTS BELOW.**

- **1. INSTALLATION AND USE RIGHTS.** You may install and use any number of copies of the software on your devices.
- **2. SCOPE OF LICENSE.** The software is licensed, not sold. This agreement only gives you some rights to use the software. Microsoft reserves all other rights. Unless applicable law gives you more rights despite this limitation, you may use the software only as expressly permitted in this agreement. In doing so, you must comply with any technical limitations in the software that only allow you to use it in certain ways. You may not
	- disclose the results of any benchmark tests of the software to any third party without Microsoft's prior written approval;
	- work around any technical limitations in the software;
	- reverse engineer, decompile or disassemble the software, except and only to the extent that applicable law expressly permits, despite this limitation;
	- make more copies of the software than specified in this agreement or allowed by applicable law, despite this limitation;
	- publish the software for others to copy;
	- rent, lease or lend the software;
	- transfer the software or this agreement to any third party; or
	- use the software for commercial software hosting services.
- **3. BACKUP COPY.** You may make one backup copy of the software. You may use it only to reinstall the software.
- **4. DOCUMENTATION.** Any person that has valid access to your computer or internal network may copy and use the documentation for your internal, reference purposes.
- **5. EXPORT RESTRICTIONS.** The software is subject to United States export laws and regulations. You must comply with all domestic and international export laws and regulations that apply to the software. These laws include restrictions on destinations, end users and end use. For additional information, see www.microsoft.com/exporting.
- **6. SUPPORT SERVICES.** Because this software is "as is," we may not provide support services for it.
- **7. ENTIRE AGREEMENT.** This agreement, and the terms for supplements, updates, Internet-

based services and support services that you use, are the entire agreement for the software and support services.

#### **8. APPLICABLE LAW.**

- **a. United States.** If you acquired the software in the United States, Washington state law governs the interpretation of this agreement and applies to claims for breach of it, regardless of conflict of laws principles. The laws of the state where you live govern all other claims, including claims under state consumer protection laws, unfair competition laws, and in tort.
- **b. Outside the United States.** If you acquired the software in any other country, the laws of that country apply.
- **9. LEGAL EFFECT.** This agreement describes certain legal rights. You may have other rights under the laws of your country. You may also have rights with respect to the party from whom you acquired the software. This agreement does not change your rights under the laws of your country if the laws of your country do not permit it to do so.
- **10. DISCLAIMER OF WARRANTY. THE SOFTWARE IS LICENSED "AS-IS." YOU BEAR THE RISK OF USING IT. MICROSOFT GIVES NO EXPRESS WARRANTIES, GUARANTEES OR CONDITIONS. YOU MAY HAVE ADDITIONAL CONSUMER RIGHTS OR STATUTORY GUARANTEES UNDER YOUR LOCAL LAWS WHICH THIS AGREEMENT CANNOT CHANGE. TO THE EXTENT PERMITTED UNDER YOUR LOCAL LAWS, MICROSOFT EXCLUDES THE IMPLIED WARRANTIES OF MERCHANTABILITY, FITNESS FOR A PARTICULAR PURPOSE AND NON-INFRINGEMENT.**

**FOR AUSTRALIA - YOU HAVE STATUTORY GUARANTEES UNDER THE AUSTRALIAN CONSUMER LAW AND NOTHING IN THESE TERMS IS INTENDED TO AFFECT THOSE RIGHTS.**

**11. LIMITATION ON AND EXCLUSION OF REMEDIES AND DAMAGES. YOU CAN RECOVER FROM MICROSOFT AND ITS SUPPLIERS ONLY DIRECT DAMAGES UP TO U.S. \$5.00. YOU CANNOT RECOVER ANY OTHER DAMAGES, INCLUDING CONSEQUENTIAL, LOST PROFITS, SPECIAL, INDIRECT OR INCIDENTAL DAMAGES.**

This limitation applies to

- $\Box$  anything related to the software, services, content (including code) on third party Internet sites, or third party programs; and
- $\Box$  claims for breach of contract, breach of warranty, guarantee or condition, strict liability, negligence, or other tort to the extent permitted by applicable law.

It also applies even if Microsoft knew or should have known about the possibility of the damages. The above limitation or exclusion may not apply to you because your country may not allow the exclusion or limitation of incidental, consequential or other damages.

EULAID: VS2013\_RTM\_VC.1\_ENU

## <span id="page-11-0"></span>**4. Microsoft Visual C++ 2010 Redistributable**

## **MICROSOFT SOFTWARE LICENSE TERMS**

## **MICROSOFT VISUAL C++ 2010 RUNTIME LIBRARIES**

These license terms are an agreement between Microsoft Corporation (or based on where you live, one of its affiliates) and you. Please read them. They apply to the software named above, which includes the media on which you received it, if any. The terms also apply to any Microsoft

- updates,
- supplements,
- Internet-based services, and
- support services

for this software, unless other terms accompany those items. If so, those terms apply.

BY USING THE SOFTWARE, YOU ACCEPT THESE TERMS. IF YOU DO NOT ACCEPT THEM, DO NOT USE THE SOFTWARE.

If you comply with these license terms, you have the rights below.

1. INSTALLATION AND USE RIGHTS. You may install and use any number of copies of the software on your devices.

2. SCOPE OF LICENSE. The software is licensed, not sold. This agreement only gives you some rights to use the software. Microsoft reserves all other rights. Unless applicable law gives you more rights despite this limitation, you may use the software only as expressly permitted in this agreement. In doing so, you must comply with any technical limitations in the software that only allow you to use it in certain ways. You may not

- disclose the results of any benchmark tests of the software to any third party without Microsoft's prior written approval;
- work around any technical limitations in the software;
- reverse engineer, decompile or disassemble the software, except and only to the extent that applicable law expressly permits, despite this limitation;
- make more copies of the software than specified in this agreement or allowed by applicable law, despite this limitation;
- publish the software for others to copy;
- rent, lease or lend the software;
- transfer the software or this agreement to any third party; or
- use the software for commercial software hosting services.

3. BACKUP COPY. You may make one backup copy of the software. You may use it only to reinstall the software.

4. DOCUMENTATION. Any person that has valid access to your computer or internal network may copy and use the documentation for your internal, reference purposes.

5. EXPORT RESTRICTIONS. The software is subject to United States export laws and regulations. You must comply with all domestic and international export laws and regulations that apply to the software. These laws include restrictions on destinations, end users and end use. For additional information, see www.microsoft.com/exporting.

6. SUPPORT SERVICES. Because this software is "as is," we may not provide support services for it.

7. ENTIRE AGREEMENT. This agreement, and the terms for supplements, updates, Internet-based services and support services that you use, are the entire agreement for the software and support services.

8. APPLICABLE LAW.

- a. United States. If you acquired the software in the United States, Washington state law governs the interpretation of this agreement and applies to claims for breach of it, regardless of conflict of laws principles. The laws of the state where you live govern all other claims, including claims under state consumer protection laws, unfair competition laws, and in tort.
- b. Outside the United States. If you acquired the software in any other country, the laws of that country apply.

9. LEGAL EFFECT. This agreement describes certain legal rights. You may have other rights under the laws of your country. You may also have rights with respect to the party from whom you acquired the software. This agreement does not change your rights under the laws of your country if the laws of your country do not permit it to do so.

10. DISCLAIMER OF WARRANTY. THE SOFTWARE IS LICENSED "AS-IS." YOU BEAR THE RISK OF USING IT. MICROSOFT GIVES NO EXPRESS WARRANTIES, GUARANTEES OR CONDITIONS. YOU MAY HAVE ADDITIONAL CONSUMER RIGHTS UNDER YOUR LOCAL LAWS WHICH THIS AGREEMENT CANNOT CHANGE. TO THE EXTENT PERMITTED UNDER YOUR LOCAL LAWS, MICROSOFT EXCLUDES THE IMPLIED WARRANTIES OF MERCHANTABILITY, FITNESS FOR A PARTICULAR PURPOSE AND NON-INFRINGEMENT.

11. LIMITATION ON AND EXCLUSION OF REMEDIES AND DAMAGES. YOU CAN RECOVER FROM MICROSOFT AND ITS SUPPLIERS ONLY DIRECT DAMAGES UP TO U.S. \$5.00. YOU CANNOT RECOVER ANY OTHER DAMAGES, INCLUDING CONSEQUENTIAL, LOST PROFITS, SPECIAL, INDIRECT OR INCIDENTAL DAMAGES. This limitation applies to

• anything related to the software, services, content (including code) on third party Internet sites, or third party programs; and

• claims for breach of contract, breach of warranty, guarantee or condition, strict liability, negligence, or other tort to the extent permitted by applicable law.

It also applies even if Microsoft knew or should have known about the possibility of the damages. The above limitation or exclusion may not apply to you because your country may not allow the exclusion or limitation of incidental, consequential or other damages.

## <span id="page-13-0"></span>**5. Microsoft Visual C++ 2008 SP1 Redistributable**

## **MICROSOFT SOFTWARE LICENSE TERMS MICROSOFT VISUAL C++ 2008 RUNTIME LIBRARIES (X86, IA64 AND X64), SERVICE PACK 1**

**\_\_\_\_\_\_\_\_\_\_\_\_\_\_\_\_\_\_\_\_\_\_\_\_\_\_\_\_\_\_\_\_\_\_\_\_\_\_\_\_\_\_\_\_\_\_\_\_\_\_\_\_\_\_\_\_\_\_\_\_\_\_\_\_\_\_\_\_\_\_\_\_\_\_\_\_** These license terms are an agreement between Microsoft Corporation (or based on where you live, one of its affiliates) and you. Please read them. They apply to the software named above, which includes the media on which you received it, if any. The terms also apply to any Microsoft

- updates,
- supplements,
- Internet-based services, and
- support services

for this software, unless other terms accompany those items. If so, those terms apply.

BY USING THE SOFTWARE, YOU ACCEPT THESE TERMS. IF YOU DO NOT ACCEPT THEM, DO NOT USE THE SOFTWARE.

If you comply with these license terms, you have the rights below.

1. INSTALLATION AND USE RIGHTS. You may install and use any number of copies of the software on your devices.

2. SCOPE OF LICENSE. The software is licensed, not sold. This agreement only gives you some rights to use the software. Microsoft reserves all other rights. Unless applicable law gives you more rights despite this limitation, you may use the software only as expressly permitted in this agreement. In doing so, you must comply with any technical limitations in the software that only allow you to use it in certain ways.

You may not

• disclose the results of any benchmark tests of the software to any third party without Microsoft's prior written approval;

work around any technical limitations in the software:

• reverse engineer, decompile or disassemble the software, except and only to the extent that applicable law expressly permits, despite this limitation;

make more copies of the software than specified in this agreement or allowed by applicable law, despite this limitation;

- publish the software for others to copy;
- rent, lease or lend the software;
- transfer the software or this agreement to any third party; or
- use the software for commercial software hosting services.

3. BACKUP COPY. You may make one backup copy of the software. You may use it only to reinstall the software.

4. DOCUMENTATION. Any person that has valid access to your computer or internal network may copy and use the documentation for your internal, reference purposes.

5. EXPORT RESTRICTIONS. The software is subject to United States export laws and regulations. You must comply with all domestic and international export laws and regulations that apply to the software. These laws include restrictions on destinations, end users and end use. For additional information, see www.microsoft.com/exporting.

6. SUPPORT SERVICES. Because this software is "as is," we may not provide support services for it.

7. ENTIRE AGREEMENT. This agreement, and the terms for supplements, updates, Internet-based services and support services that you use, are the entire agreement for the software and support services.

### 8. APPLICABLE LAW.

a. United States. If you acquired the software in the United States, Washington state law governs the interpretation of this agreement and applies to claims for breach of it, regardless of conflict of laws principles. The laws of the state where you live govern all other claims, including claims under state consumer protection laws, unfair competition laws, and in tort.

b. Outside the United States. If you acquired the software in any other country, the laws of that country apply.

9. LEGAL EFFECT. This agreement describes certain legal rights. You may have other rights under the laws of your country. You may also have rights with respect to the party from whom you acquired the software. This agreement does not change your rights under the laws of your country if the laws of your country do not permit it to do so.

10. DISCLAIMER OF WARRANTY. THE SOFTWARE IS LICENSED "AS-IS." YOU BEAR THE RISK OF USING IT. MICROSOFT GIVES NO EXPRESS WARRANTIES, GUARANTEES OR CONDITIONS. YOU MAY HAVE ADDITIONAL CONSUMER RIGHTS UNDER YOUR LOCAL LAWS WHICH THIS AGREEMENT CANNOT CHANGE. TO THE EXTENT PERMITTED UNDER YOUR LOCAL LAWS, MICROSOFT EXCLUDES THE IMPLIED WARRANTIES OF MERCHANTABILITY, FITNESS FOR A PARTICULAR PURPOSE AND NON-INFRINGEMENT.

11. LIMITATION ON AND EXCLUSION OF REMEDIES AND DAMAGES. YOU CAN RECOVER FROM MICROSOFT AND ITS SUPPLIERS ONLY DIRECT DAMAGES UP TO U.S. \$5.00. YOU CANNOT RECOVER ANY OTHER DAMAGES, INCLUDING CONSEQUENTIAL, LOST PROFITS, SPECIAL, INDIRECT OR INCIDENTAL DAMAGES.

This limitation applies to

• anything related to the software, services, content (including code) on third party Internet sites, or third party programs; and

• claims for breach of contract, breach of warranty, guarantee or condition, strict liability, negligence, or other tort to the extent permitted by applicable law.

It also applies even if Microsoft knew or should have known about the possibility of the damages. The above limitation or exclusion may not apply to you because your country may not allow the exclusion or limitation of incidental, consequential or other damages.

## <span id="page-15-0"></span>**6. Application Request Routing Version 3.0**

## **MICROSOFT SOFTWARE SUPPLEMENTAL LICENSE TERMS**

## **APPLICATON REQUEST ROUTING VERSION 3.0 FOR MICROSOFT WINDOWS OPERATING SYSTEMS**

Microsoft Corporation (or based on where you live, one of its affiliates) licenses this supplement to you. If you are licensed to use Microsoft Windows Operating Systems software (the "software"), you may use this supplement. You may not use it if you do not have a license for the software. You may use this supplement with each validly licensed copy of the software.

The following license terms describe additional use terms for this supplement. These terms and the license terms for the software apply to your use of the supplement. If there is a conflict, these supplemental license terms apply.

#### **By using this supplement, you accept these terms. If you do not accept them, do not use this supplement.**

#### **If you comply with these license terms, you have the rights below.**

**1. DISTRIBUTABLE CODE.** The supplement is comprised of Distributable Code. "Distributable Code" is code that you are permitted to distribute in programs you develop if you comply with the terms below.

#### **a. Right to Use and Distribute.**

- You may copy and distribute the object code form of the supplement.
- Third Party Distribution. You may permit distributors of your programs to copy and distribute the Distributable Code as part of those programs.

#### **b. Distribution Requirements. For any Distributable Code you distribute, you must**

- add significant primary functionality to it in your programs;
- for any Distributable Code having a filename extension of .lib, distribute only the results of running such Distributable Code through a linker with your program;
- distribute Distributable Code included in a setup program only as part of that setup program without modification;
- require distributors and external end users to agree to terms that protect it at least as much as this agreement;
- display your valid copyright notice on your programs; and
- indemnify, defend, and hold harmless Microsoft from any claims, including attorneys' fees, related to the distribution or use of your programs.

#### **c. Distribution Restrictions. You may not**

- alter any copyright, trademark or patent notice in the Distributable Code;
- use Microsoft's trademarks in your programs' names or in a way that suggests your programs come from or are endorsed by Microsoft;
- distribute Distributable Code to run on a platform other than the Windows platform;
- include Distributable Code in malicious, deceptive or unlawful programs; or
- modify or distribute the source code of any Distributable Code so that any part of it becomes subject to an Excluded License. An Excluded License is one that requires, as a condition of use, modification or distribution, that
	- the code be disclosed or distributed in source code form; or
	- others have the right to modify it.

**2. SUPPORT SERVICES FOR SUPPLEMENT.** Microsoft provides support services for this software as described at www.support.microsoft.com/common/international.aspx.

## <span id="page-16-0"></span>**7. Microsoft SQL Server – 2008R2 Express**

## **MICROSOFT SOFTWARE LICENSE TERMS MICROSOFT SQL SERVER 2008 R2 EXPRESS MICROSOFT SQL SERVER 2008 R2 EXPRESS WITH ADVANCED SERVICES MICROSOFT SQL SERVER 2008 R2 EXPRESS WITH TOOLS**

**\_\_\_\_\_\_\_\_\_\_\_\_\_\_\_\_\_\_\_\_\_\_\_\_\_\_\_\_\_\_\_\_\_\_\_\_\_\_\_\_\_\_\_\_\_\_\_\_\_\_\_\_\_\_\_\_\_\_\_\_\_\_\_\_\_\_\_\_\_\_\_\_\_\_\_\_** These license terms are an agreement between Microsoft Corporation (or based on where you live, one of its affiliates) and you. Please read them. They apply to the software named above, which includes the media on which you received it, if any. The terms also apply to any Microsoft

- updates,
- supplements,
- Internet-based services, and
- support services

for this software, unless other terms accompany those items. If so, those terms apply. **BY USING THE SOFTWARE, YOU ACCEPT THESE TERMS. IF YOU DO NOT ACCEPT THEM, DO NOT USE THE SOFTWARE.**

**If you comply with these license terms, you have the rights below.**

## **1. INSTALLATION AND USE RIGHTS.**

**a. Installation and Use.** You may install and use any number of copies of the software on your devices.

### **2. ADDITIONAL LICENSING REQUIREMENTS AND/OR USE RIGHTS.**

**a. Distributable Code.** The software is also "Distributable Code." You are permitted to distribute the Distributable Code in programs you develop if you comply with the terms below.

### **i. Right to Use and Distribute.**

**•** You may copy and distribute the object code form of the Distributable Code. You may not modify it, and your programs must include a complete copy of the software, including set-up.

• You may also combine the object code form of the Distributable Code with your programs to develop a unified web solution and permit others via online methods to access and use that unified web solution, provided that the Distributable Code is only used as part of and in conjunction with your programs.

**•** Third Party Distribution**.** You may permit distributors of your programs to copy and distribute the Distributable Code as part of those programs.

**ii. Distributable Code Requirements.** For any Distributable Code, you must add significant primary functionality to it in your programs;

• require distributors and external end users to agree to terms that protect it at least as much as this agreement;

- display your valid copyright notice on your programs;
- indemnify, defend, and hold harmless Microsoft from any claims,

including attorneys' fees, related to the distribution or use of your programs; and if the Distributable Code is Microsoft SQL Server 2008 Express with

- Tools, it must include either:
	- Microsoft SQL Server 2008 Express Edition or

• Microsoft SQL Server 2008 Express with Advanced Services Edition.

## **iii. Distributable Code Restrictions.** You may not

• alter any copyright, trademark or patent notice in the Distributable Code;

use Microsoft's trademarks in your programs' names or in a way that suggests your programs come from or are endorsed by Microsoft;

• distribute Distributable Code to run on a platform other than the Windows platform;

include Distributable Code in malicious, deceptive or unlawful programs; or

• modify or distribute the source code of any Distributable Code so that any part of it becomes subject to an Excluded License. An Excluded License is one that requires, as a condition of use, modification or distribution, that

• the code be disclosed or distributed in source code form; or

others have the right to modify it.

**3. INTERNET-BASED SERVICES.** Microsoft provides Internet-based services with the software. It may change or cancel them at any time.

**4. SCOPE OF LICENSE.** The software is licensed, not sold. This agreement only gives you some rights to use the software. Microsoft reserves all other rights. Unless applicable law gives you more rights despite this limitation, you may use the software only as expressly permitted in this agreement. In doing so, you must comply with any technical limitations in the software that only allow you to use it in certain ways. You may not

**•** disclose the results of any benchmark tests of the software to any third party without Microsoft's prior written approval:

work around any technical limitations in the software;

• reverse engineer, decompile or disassemble the software, except and only to the extent that applicable law expressly permits, despite this limitation;

make more copies of the software than specified in this agreement or allowed by applicable law, despite this limitation; or

• publish the software for others to copy.

**5. BACKUP COPY.** You may make one backup copy of the software. You may use it only to reinstall the software.

**6. DOCUMENTATION.** Any person that has valid access to your computer or internal network may copy and use the documentation for your internal, reference purposes.

**7. TRANSFER TO A THIRD PARTY.** The first user of the software may transfer it and this agreement directly to a third party. Before the transfer, that party must agree that this agreement applies to the transfer and use of the software. The first user must uninstall the software before transferring it separately from the device. The first user may not retain any copies.

**8. EXPORT RESTRICTIONS.** The software is subject to United States export laws and regulations. You must comply with all domestic and international export laws and regulations that apply to the software. These laws include restrictions on destinations, end users and end use. For additional information, see www.microsoft.com/exporting.

**9. SUPPORT SERVICES**. Because this software is "as is," we may not provide support services for it.

**10. ENTIRE AGREEMENT.** This agreement, and the terms for supplements, updates, Internet-based services and support services that you use, are the entire agreement for the software and support services.<br>11. **APPLICABLE LAW.** 

## **11. APPLICABLE LAW.**

**a. United States**. If you acquired the software in the United States, Washington state law governs the interpretation of this agreement and applies to claims for breach of it, regardless of conflict of laws principles. The laws of the state where you live govern all other claims, including claims under state consumer protection laws, unfair competition laws, and in tort.

b. **Outside the United States.** If you acquired the software in any other country, the laws of that country apply.

**12. LEGAL EFFECT.** This agreement describes certain legal rights. You may have other rights under the laws of your country. You may also have rights with respect to the party from whom you acquired the software. This agreement does not change your rights under the laws of your country if the laws of your country do not permit it to do so.<br>13. DISCLAIMER OF WARRANTY. THE SOFTWARE IS LI

**13. DISCLAIMER OF WARRANTY. THE SOFTWARE IS LICENSED "AS-IS." YOU BEAR THE RISK OF USING IT. MICROSOFT GIVES NO EXPRESS WARRANTIES, GUARANTEES OR CONDITIONS. YOU MAY HAVE ADDITIONAL CONSUMER RIGHTS UNDER YOUR LOCAL LAWS WHICH THIS AGREEMENT CANNOT CHANGE. TO THE EXTENT PERMITTED UNDER YOUR LOCAL LAWS, MICROSOFT EXCLUDES THE IMPLIED WARRANTIES OF MERCHANTABILITY, FITNESS FOR A PARTICULAR PURPOSE AND NON-INFRINGEMENT.**

**14. LIMITATION ON AND EXCLUSION OF REMEDIES AND DAMAGES. YOU CAN RECOVER FROM MICROSOFT AND ITS SUPPLIERS ONLY DIRECT DAMAGES UP TO U.S. \$5.00. YOU CANNOT RECOVER ANY OTHER DAMAGES, INCLUDING CONSEQUENTIAL, LOST PROFITS, SPECIAL, INDIRECT OR INCIDENTAL DAMAGES.** This limitation applies to

- anything related to the software, services, content (including code) on third party Internet sites, or third party programs; and
- claims for breach of contract, breach of warranty, guarantee or condition, strict liability, negligence, or other tort to the extent permitted by applicable law.

It also applies even if Microsoft knew or should have known about the possibility of the damages. The above limitation or exclusion may not apply to you because your country may not allow the exclusion or limitation of incidental, consequential or other damages.

## <span id="page-19-0"></span>**8. Adobe Reader, Adobe Flash® Player**

## **ADOBE**

**Personal Computer Software License Agreement**

#### **1. WARRANTY DISCLAIMER, BINDING AGREEMENT AND ADDITIONAL TERMS AND AGREEMENTS.**

**1.1 WARRANTY DISCLAIMER.** THE SOFTWARE AND OTHER INFORMATION IS DELIVERED TO YOU "AS IS" AND WITH ALL FAULTS. ADOBE, ITS SUPPLIERS AND CERTIFICATION AUTHORITIES DO NOT AND CANNOT WARRANT THE PERFORMANCE OR RESULTS YOU MAY OBTAIN BY USING THE SOFTWARE, CERTIFICATE AUTHORITY SERVICES OR OTHER THIRD PARTY OFFERINGS. EXCEPT TO THE EXTENT ANY WARRANTY, CONDITION, REPRESENTATION, OR TERM CANNOT OR MAY NOT BE EXCLUDED OR LIMITED BY LAW APPLICABLE TO YOU IN YOUR JURISDICTION, ADOBE AND ITS SUPPLIERS AND CERTIFICATION AUTHORITIES MAKE NO WARRANTIES CONDITIONS, REPRESENTATIONS, OR TERMS (EXPRESS OR IMPLIED WHETHER BY STATUTE, COMMON LAW, CUSTOM, USAGE OR OTHERWISE) AS TO ANY MATTER INCLUDING WITHOUT LIMITATION NONINFRINGEMENT OF THIRD PARTY RIGHTS, MERCHANTABILITY, INTEGRATION, SATISFACTORY QUALITY, OR FITNESS FOR ANY PARTICULAR PURPOSE. THE PROVISIONS OF SECTIONS 1.1 AND 10 SHALL SURVIVE THE TERMINATION OF THIS AGREEMENT, HOWSOEVER CAUSED, BUT THIS SHALL NOT IMPLY OR CREATE ANY CONTINUED RIGHT TO USE THE SOFTWARE AFTER TERMINATION OF THIS AGREEMENT.

#### **1.2 BINDING AGREEMENT: By using, copying or distributing all or any portion of the Adobe Software, you accept all the terms and conditions of this agreement, including, in particular, the provisions on:**

- **-** Use **(Section 3);**
- **-** Transferability **(Section 5);**
- **-** Connectivity and Privacy **(Section 7), including:**
- **-** Updating**,**
- **-** Local Storage**,**
- **-** Settings Manager**,**
- **-** Peer Assisted Networking Technology**,**
- **-** Content Protection Technology**, and**
- **-** Use of Adobe Online Services**;**
- **-** Warranty Disclaimer **(Section 1.1), and;**
- **-** Liability Limitations **(Sections 10 and 17).**

**Upon acceptance, this agreement is enforceable against you and any entity that obtained the Software and on whose behalf it is used. If you do not agree, do not Use the Software.**

**1.3 ADDITIONAL TERMS AND AGREEMENTS. Adobe permits you to Use the Software only in accordance with the terms of this agreement. Use of some third party materials included in the Software may be subject to other terms and conditions typically found in a separate license agreement, a "Read Me" file located near such materials or in the "Third Party Software Notices and/or Additional Terms and Conditions" found at** http://www.adobe.com/go/thirdparty**. Such other terms and conditions will supersede all or portions of this agreement in the event of a conflict with the terms and conditions of this agreement.**

## **2. Definitions.**

"Adobe" means Adobe Systems Incorporated, a Delaware corporation, 345 Park Avenue, San Jose, California 95110, if subsection 12(a) of this agreement applies; otherwise it means Adobe Systems Software Ireland Limited, 4-6 Riverwalk, Citywest Business Campus, Dublin 24,

Ireland, a company organized under the laws of Ireland and an affiliate and licensee of Adobe Systems Incorporated.

"Compatible Computer" means a Computer that conforms to the system requirements of the Software as specified in the Documentation.

"Computer" means a virtual machine or physical personal electronic device that accepts information in digital or similar form and manipulates it for a specific result based on a sequence of instructions.

"Personal Computer" or "PC" shall mean a hardware product which is designed and marketed with the primary purpose of operating a wide variety of productivity, entertainment, and other software applications provided by unrelated third party software vendors, which operates depending upon the use of a full function and full feature set computer operating system of the type(s) then in widespread use with hardware to operate general purpose laptop, desktop, server, and large format tablet microprocessor based computers. This definition of Personal Computer shall exclude hardware products that are designed and/or marketed to have as their primary purpose any number of the following: television, television receiver, portable media player, audio/video receiver, radio, audio headphone, audio speaker, personal digital assistant ("PDA"), telephone or similar telephony based device, game console, personal video recorder ("PVR"), player for digital versatile disc ("DVD") or other optical media, video camera, still camera, camcorder, video editing and format conversion device, video image projection device, and shall further exclude any similar type of consumer, professional or industrial device.

"Software" means (a) all of the contents of the files (delivered electronically or on physical media), or disk(s) or other media with which this agreement is provided, which may include (i) Adobe or third party computer information or software, including Adobe Reader® ("Adobe Reader"), Adobe® AIR® ("Adobe AIR"), Adobe Flash® Player, Shockwave® Player and Authorware® Player (collectively, Adobe AIR and the Flash, Shockwave and Authorware players are the "Adobe Runtimes"); (ii) related explanatory written materials or files ("Documentation"); and (iii) fonts; and (b) upgrades, modified versions, updates, additions, and copies of the foregoing, provided to you by Adobe at any time (collectively, "Updates").

"Use" means to access, install, download, copy, or otherwise benefit from using the functionality of the Software.

## **3. Software License.**

If you obtained the Software from Adobe or one of its authorized licensees, and subject to your compliance with the terms of this agreement, including the restrictions in Section 4, Adobe grants to you a non-exclusive license to Use the Software in the manner and for the purposes described in the Documentation as follows:

3.1 General Use. You may install and Use one copy of the Software on your Compatible Computer. See Section 4 for important restrictions on the Use of the Software.

3.2 Server Use. This agreement does not permit you to install or Use the Software on a computer file server. For information on Use of Software on a computer file server please refer to http://www.adobe.com/go/acrobat\_distribute for information about Adobe Reader; or http://www.adobe.com/go/licensing for information about the Adobe Runtimes.

3.3 Distribution. This license does not grant you the right to sublicense or distribute the Software. For information about obtaining the right to distribute the Software on tangible media or through an internal network or with your product or service please refer to http://www.adobe.com/go/acrobat\_distribute for information about Adobe Reader; or http://www.adobe.com/go/licensing for information about the Adobe Runtimes.

3.4 Backup Copy. You may make one backup copy of the Software, provided your backup copy is not installed or used other than for archival purposes. You may not transfer the rights to a backup copy unless you transfer all rights in the Software as provided under Section 5.

## **4. Obligations and Restrictions.**

4.1 Adobe Runtime Restrictions. You will not Use any Adobe Runtime on any non-PC device or with any embedded or device version of any operating system. For the avoidance of doubt, and by example only, you may not Use an Adobe Runtime on any (a) mobile device, set top box (STB), handheld, phone, game console, TV, DVD player, media center (other than with Windows XP Media Center Edition and its successors), electronic billboard or other digital signage, Internet appliance or other Internet-connected device, PDA, medical device, ATM, telematic device, gaming machine, home automation system, kiosk, remote control device, or any other consumer electronics device, (b) operator-based mobile, cable, satellite, or television system or (c) other closed system device. No right or license to Use any Adobe Runtime is granted for such prohibited uses. For information on Software license terms for non-PC versions of Adobe Runtimes please visit http://www.adobe.com/go/runtime\_mobile\_EULA. For information on licensing Adobe Runtimes for distribution on such systems please visit http://www.adobe.com/go/licensing.

4.1.1 AVC Video Restrictions. The Software may contain H.264/AVC video technology, the use of which requires the following notice from MPEG-LA, L.L.C.:

THIS SOFTWARE IS LICENSED UNDER THE AVC PATENT PORTFOLIO LICENSE FOR THE PERSONAL AND NON-COMMERCIAL USE OF A CONSUMER TO (I) ENCODE VIDEO IN COMPLIANCE WITH THE AVC STANDARD ("AVC VIDEO") AND/OR (II) DECODE AVC VIDEO THAT WAS ENCODED BY A CONSUMER ENGAGED IN A PERSONAL AND NON-COMMERCIAL ACTIVITY AND/OR WAS OBTAINED FROM A VIDEO PROVIDER LICENSED TO PROVIDE AVC VIDEO. NO LICENSE IS GRANTED OR SHALL BE IMPLIED FOR ANY OTHER USE. ADDITIONAL INFORMATION MAY BE OBTAINED FROM MPEG LA, L.L.C. SEE http://www.adobe.com/go/mpegla.

4.1.2 H.264/AVC Software Encoding. The H.264/AVC software encoding functionality available in the Adobe Runtimes is licensed solely for personal, non-commercial use. For more information on obtaining the right to use the H.264/AVC software encoding functionality for commercial purposes, please refer to http://www.adobe.com/go/licensing.

4.2 Adobe Flash Player Restrictions. You will not use Adobe Flash Player with any application or device that circumvents technological measures for the protection of video, audio, and/or data content, including any of Adobe's secure RTMP measures. No right or license to use Adobe Flash Player is granted for such prohibited uses.

4.3 Adobe Reader Restrictions.

4.3.1 Conversion Restrictions. You will not integrate or use Adobe Reader with any other software, plug-in or enhancement that uses or relies upon Adobe Reader when converting or transforming PDF files into a different format (e.g., a PDF file into a TIFF, JPEG, or SVG file).

4.3.2 Plug-in Restrictions. You will not integrate or use Adobe Reader with any plug-in software not developed in accordance with the Adobe Integration Key License Agreement, more information can be found at http://www.adobe.com/go/rikla\_program.

4.3.3 Disabled Features. Adobe Reader may contain features or functionalities that are hidden or appear disabled or "grayed out" (the "Disabled Features"). Disabled Features will activate only when opening a PDF document that was created using enabling technology available only from Adobe. You will not access, or attempt to access, any Disabled Features other than through the use of such enabling technologies, nor will you rely on Adobe Reader to create a feature substantially similar to any Disabled Feature or otherwise circumvent the technology that controls activation of any such feature. For more information on disabled features, please refer to http://www.adobe.com/go/readerextensions.

4.4 Notices. You shall not alter or remove any copyright or other proprietary notice that appears on or in the Software.

4.5 No Modification or Reverse Engineering. You shall not modify, adapt, translate, or create derivative works based upon the Software. You shall not reverse engineer, decompile, disassemble, or otherwise attempt to discover the source code of the Software. If you are located in the European Union, please refer to the additional terms at the end of this agreement under the header "European Union Provisions," in Section 16.

### **5. Transfer.**

You may not rent, lease, sublicense, assign, or transfer your rights in the Software, or authorize all or any portion of the Software to be copied onto another user's Computer except as may be expressly permitted by this agreement. You may, however, transfer all your rights to Use the Software to another person or legal entity provided that: (a) you also transfer (i) this agreement, and (ii) the Software and all other software or hardware bundled or pre-installed with the Software, including all copies, Updates, and prior versions, to such person or entity, (b) you retain no copies, including backups and copies stored on a Computer, and (c) the receiving party accepts the terms and conditions of this agreement and any other terms and conditions upon which you obtained a valid license to the Software. Notwithstanding the foregoing, you may not transfer education, pre-release, or not for resale copies of the Software.

### **6. Intellectual Property Ownership, Reservation of Rights.**

The Software and any authorized copies that you make are the intellectual property of Adobe and its suppliers. The structure, organization, and code of the Software are the valuable intellectually property (e.g. trade secrets and confidential information) of Adobe and its suppliers. The Software is protected by law, including without limitation the copyright laws of the United States and other countries, and by international treaty provisions. Except as expressly stated herein, this agreement does not grant you any intellectual property rights in the Software and all rights not expressly granted are reserved by Adobe and its suppliers.

### **7. Connectivity and Privacy. You acknowledge and agree to the following:**

7.1 Use of PDF Files. When you Use the Software to open a PDF file that has been enabled to display ads, your Computer may connect to a website operated by Adobe, an advertiser, or other third party. Your Internet Protocol address ("IP Address") is sent when this happens. The party hosting the site may use technology to send (or "serve") advertising or other electronic content that appears in or near the opened PDF file. The website operator may also use JavaScript, web beacons (also known as action tags or single-pixel gifs), and other technologies to increase and measure the effectiveness of advertisements and to personalize advertising content. Your communication with Adobe websites is governed by the Adobe Online Privacy Policy found at http://www.adobe.com/go/privacy ("Adobe Online Privacy Policy"). Adobe may not have access to or control over features that a third party may use, and the information practices of third party websites are not covered by the Adobe Online Privacy Policy.

7.2 Updating. If your Computer is connected to the Internet, the Software may, without additional notice, check for Updates that are available for automatic download and installation to your Computer and let Adobe know the Software is successfully installed. For Reader, Updates may be automatically downloaded but not installed without additional notice unless you change your preferences to accept automatic installation. Only non-personally identifying information is transmitted to Adobe when this happens, except to the extent that IP Addresses may be considered personally identifiable in some jurisdictions. The use of such information, including your IP Address, as provided by the auto update process is governed by the Adobe Online Privacy Policy. Please consult the Documentation for information about changing default update settings at http://www.adobe.com/go/settingsmanager for Flash Player, http://www.adobe.com/go/update\_details\_url (or successor website) for Reader, and http://www.adobe.com/go/air\_update\_details for Adobe AIR.

7.3 Local Storage. Flash Player and Adobe AIR may allow third parties to store certain information on your Computer in a local data file known as a local shared object. The type and amount of information that the third party application requests to be stored in a local shared object can vary by application and such requests are controlled by the third party. To find more information on local shared objects and learn how to limit or control the storage of local shared objects on your Computer, please visit http://www.adobe.com/go/flashplayer\_security.

7.4 Settings Manager. Flash Player and third-party programs using Adobe AIR may save certain user settings by storing them on your Computer as a local shared object. These settings do not contain personally identifiable information associated with you. They are associated with the

instance of Flash Player or the third-party program using Adobe AIR on your Computer, allowing you to customize runtime features. The Flash Player Settings Manager permits you to modify such settings, including the ability to limit third parties from storing local shared objects or grant third party content the right to access your computer's microphone and camera. You can find more information on how to configure settings in your version of Flash Player, including information on how to disable local shared objects using the Flash Player Settings Manager, at http://www.adobe.com/go/settingsmanager. You can remove equivalent settings for third-party programs using Adobe AIR by uninstalling the third-party program.

7.5 Peer Assisted Networking Technology. Adobe Flash Player and Adobe AIR runtimes provide the ability for applications built by third parties to connect to an Adobe Server or Service and permit direct communication between two Adobe Runtime clients or to connect an Adobe Runtime client as part of a peer or distributed network that allows a portion of your resources, such as network bandwidth, to be made directly available to other participants. Prior to joining such peer or distributed network, you will be provided with the opportunity to accept such connectivity. You can manage Peer Assisted Networking settings using the Flash Player Settings Manager. Learn more about using the Settings Manager at http://www.adobe.com/go/settingsmanager. You can find more information on Peer Assisted Networking at http://www.adobe.com/go/RTMFP.

7.6 Content Protection Technology. If you Use the Adobe Runtimes to access content that has been protected with Adobe Flash Media Rights Management Server or Flash Access software ("Content Protection"), in order to let you play the protected content, the Software may automatically request media usage rights and individualization from a server on the Internet, and may download and install required components of the Software, including any available Content Protection Updates. You can clear the content license information using the Flash Player Settings Manager. Learn more about using the Settings Manager at http://www.adobe.com/go/settingsmanager. You can find more information on Content Protection at http://www.adobe.com/go/protected\_content.

7.7 Use of Adobe Online Services. If your Computer is connected to the Internet, the Software may, without additional notice and on an intermittent or regular basis, facilitate your access to content and services that are hosted on websites maintained by Adobe or its affiliates ("Adobe Online Services"). Examples of such Adobe Online Services might include, but are not limited to: Acrobat.com. In some cases an Adobe Online Service might appear as a feature or extension within the Software even though it is hosted on a website. In some cases, access to an Adobe Online Service might require a separate subscription or other fee in order to access it, and/or your assent to additional terms of use. Adobe Online Services might not be available in all languages or to residents of all countries and Adobe may, at any time and for any reason, modify or discontinue the availability of any Adobe Online Service. Adobe also reserves the right to begin charging a fee for access to or use of an Adobe Online Service that was previously offered at no charge. If your Computer is connected to the Internet, the Software may, without additional notice, update downloadable materials from these Adobe Online Services so as to provide immediate availability of these Adobe Online Services even when you are offline. When the Software connects to the Internet as a function of an Adobe Online Service, your IP Address, user name, and password may be sent to Adobe's servers and stored by Adobe in accordance with the Additional Terms of Use or the "help" menu in the Software. This information may be used by Adobe to send you transactional messages to facilitate the Adobe Online Service. Adobe may display in-product marketing to provide information about the Software and other Adobe products and Services, including but not limited to Adobe Online Services, based on certain Software specific features including but not limited to, the version of the Software, including without limitation, platform version, version of the Software, and language. For further information about in-product marketing, please see the "help" menu in the Software. Whenever the Software makes an Internet connection and communicates with an Adobe website, whether automatically or due to explicit user request, the Adobe Online Privacy Policy shall apply. Additionally, unless you are provided with separate terms of use at that time, the Adobe.com Terms of Use (http://www.adobe.com/go/terms) shall apply. Please note that the Adobe Privacy Policy allows tracking of website visits and it addresses in detail the topic of tracking and use of cookies, web beacons, and similar devices.

## **8. Third Party Offerings. You acknowledge and agree to the following:**

8.1 Third Party Offerings. The Software may allow you to access and interoperate with third party content, software applications, and data services, including rich Internet applications ("Third Party Offerings"). Your access to and use of any Third Party Offering, including any goods, services, or information, is governed by the terms and conditions respecting such offerings and copyright laws of the United States and other countries. Third Party Offerings are not owned or provided by Adobe. You agree that you will not use any of such Third Party Offerings in violation of copyright laws of the United States or other countries.Adobe or the third party may at any time, for any reason, modify or discontinue the availability of any Third Party Offerings. Adobe does not control, endorse, or accept responsibility for Third Party Offerings. Any dealings between you and any third party in connection with a Third Party Offerings, including such party's privacy policies and use of your personal information, delivery of and payment for goods and services, and any other terms, conditions, warranties, or representations associated with such dealings, are solely between you and such third party. Third Party Offerings might not be available in all languages or to residents of all countries and Adobe or the third party may, at any time and for any reason, modify or discontinue the availability of any Third Party Offerings.

8.2 EXCEPT AS EXPRESSLY AGREED BY ADOBE OR ITS AFFILIATES OR A THIRD PARTY IN A SEPARATE AGREEMENT, YOUR USE OF ADOBE AND THIRD PARTY OFFERINGS IS AT YOUR OWN RISK UNDER THE WARRANTY AND LIABILITY LIMITATIONS OF SECTIONS 1.1 AND 10.

## **9. Digital Certificates. You acknowledge and agree to the following:**

9.1 Use. Adobe AIR uses digital certificates to help you identify the publisher of Adobe AIR applications created by third parties. Additionally, Adobe AIR uses digital certificates to establish the identity of servers accessed via the Transport Layer Security (TLS) protocol, including access via HTTPS. Adobe Reader uses digital certificates to sign and validate signatures within PDF documents and to validate certified PDF documents. Adobe Runtimes use digital certificates to secure protected content from unauthorized usage. Your Computer may connect to the Internet at the time of validation of a digital certificate in order to download current certificate revocation lists (CRLs) or to update the list of digital certificates. This access may be made both by the Software and by applications based on the Software. Digital certificates are issued by third party certificate authorities, including Adobe Certified Document Services (CDS) vendors listed at http://www.adobe.com/go/partners\_cds and Adobe Approved Trust List (AATL) vendors listed at http://www.adobe.com/go/aatl, and individualization vendors found at http://www.adobe.com/go/protected\_content (collectively "Certification Authorities"), or can be self-signed.

9.2 Terms and Conditions. Purchase, use and reliance upon digital certificates are the responsibility of you and a Certification Authority. Before you rely upon any certified document, digital signature, or Certification Authority services, you should review the applicable terms and conditions under which the relevant Certification Authority provides services, including, for example, any subscriber agreements, relying party agreements, certificate policies, and practice statements. See the links on http://www.adobe.com/go/partners\_cds for information about Adobe's CDS vendors and http://www.adobe.com/go/aatl for information about Adobe's AATL vendors.

9.3 Acknowledgement. You agree that (a) a digital certificate may have been revoked prior to the time of verification, making the digital signature or certificate appear valid when in fact it is not, (b) the security or integrity of a digital certificate may be compromised due to an act or omission by the signer of the document, the applicable Certification Authority, or any other third party, and (c) a certificate may be a self-signed certificate not provided by a Certification Authority. YOU ARE SOLELY RESPONSIBLE FOR DECIDING WHETHER OR NOT TO RELY ON A CERTIFICATE. UNLESS A SEPARATE WRITTEN WARRANTY IS PROVIDED TO YOU BY A CERTIFICATION AUTHORITY, YOU USE DIGITAL CERTIFICATES AT YOUR SOLE RISK.

9.4 Third Party Beneficiaries. You agree that any Certification Authority you rely upon is a third party beneficiary of this agreement and shall have the right to enforce this agreement in its own name as if it were Adobe.

9.5 Indemnity. You agree to hold Adobe and any applicable Certification Authority (except as expressly provided in its terms and conditions) harmless from any and all liabilities, losses, actions, damages, or claims (including all reasonable expenses, costs, and attorneys fees) arising out of or relating to any use of, or reliance on, by you or any third party that receives a document from you with a digital certificate, any service of such authority, including, without limitation (a) reliance on an expired or revoked certificate, (b) improper verification of a certificate, (c) use of a certificate other than as permitted by any applicable terms and conditions, this agreement, or applicable law; (d) failure to exercise reasonable judgment under the circumstances in relying on issuer services or certificates, or (e) failure to perform any of the obligations as required in the terms and conditions related to the services.

## **10. Limitation of Liability.**

IN NO EVENT WILL ADOBE, ITS SUPPLIERS, OR CERTIFICATION AUTHORITIES BE LIABLE TO YOU FOR ANY DAMAGES, CLAIMS OR COSTS WHATSOEVER INCLUDING ANY CONSEQUENTIAL, INDIRECT, INCIDENTAL DAMAGES, OR ANY LOST PROFITS OR LOST SAVINGS, EVEN IF AN ADOBE REPRESENTATIVE HAS BEEN ADVISED OF THE POSSIBILITY OF SUCH LOSS, DAMAGES, OR CLAIMS. THE FOREGOING LIMITATIONS AND EXCLUSIONS APPLY TO THE EXTENT PERMITTED BY APPLICABLE LAW IN YOUR JURISDICTION. ADOBE'S AGGREGATE LIABILITY AND THAT OF ITS SUPPLIERS AND CERTIFICATION AUTHORITIES UNDER OR IN CONNECTION WITH THIS AGREEMENT SHALL BE LIMITED TO THE AMOUNT PAID FOR THE SOFTWARE, IF ANY. Nothing contained in this agreement limits Adobe's liability to you in the event of death or personal injury resulting from Adobe's negligence or for the tort of deceit (fraud). Adobe is acting on behalf of its suppliers and Certification Authorities for the purpose of disclaiming, excluding, and/or limiting obligations, warranties, and liability as provided in this agreement, but in no other respects and for no other purpose. For further information, please see the jurisdiction specific information at the end of this agreement, if any, or contact Adobe's Customer Support Department.

#### **11. Export Rules.**

You agree that the Software will not be shipped, transferred, or exported into any country or used in any manner prohibited by the United States Export Administration Act or any other export laws, restrictions, or regulations (collectively the "Export Laws"). In addition, if the Software is identified as export controlled items under the Export Laws, you represent and warrant that you are not a citizen, or otherwise located within, an embargoed nation (including without limitation Iran, Syria, Sudan, Cuba, and North Korea) and that you are not otherwise prohibited under the Export Laws from receiving the Software. All rights to Use the Software are granted on condition that such rights are forfeited if you fail to comply with the terms of this agreement.

#### **12. Governing Law.**

If you are a consumer who uses the Software for only personal non-business purposes, then this agreement will be governed by the laws of the state in which you purchased the license to use the Software. If you are not such a consumer, this agreement will be governed by and construed in accordance with the substantive laws in force in: (a) the State of California, if a license to the Software is obtained when you are in the United States, Canada, or Mexico; or (b) Japan, if a license to the Software is obtained when you are in Japan; or (c) Singapore, if a license to the Software is obtained when you are in a member state of the Association of Southeast Asian Nations, the People's Republic of China (including Hong Kong S.A.R. and Macau S.A.R.), Taiwan, or the Republic of Korea; or (d) England, if a license to the Software is obtained when you are in any jurisdiction not described above. The respective courts of Santa Clara County, California when California law applies, Tokyo District Court in Japan, when Japanese law applies, and the competent courts of London, England, when the law of England applies, shall each have non-exclusive jurisdiction over all disputes relating to this agreement. When Singapore law applies, any dispute arising out of or in connection with this agreement. including any question regarding its existence, validity, or termination, shall be referred to and finally resolved by arbitration in Singapore in accordance with the Arbitration Rules of the Singapore International Arbitration Centre ("SIAC") for the time being in force, which rules are deemed to be incorporated by reference in this section. There shall be one arbitrator, selected jointly by the parties. If the arbitrator is not selected within thirty (30) days of the written demand by a party to submit to arbitration, the Chairman of the SIAC shall make the selection. The language of the arbitration shall be English. Notwithstanding any provision in this agreement, Adobe or you may request any judicial, administrative, or other authority to order any provisional or conservatory measure, including injunctive relief, specific performance, or other equitable relief, prior to the institution of legal or arbitration proceedings, or during the proceedings, for the preservation of its rights and interests or to enforce specific terms that are suitable for provisional remedies. The English version of this agreement will be the version used when interpreting or construing this agreement. This agreement will not be governed by the conflict of law rules of any jurisdiction or the United Nations Convention on Contracts for the International Sale of Goods, the application of which is expressly excluded.

## **13. General Provisions.**

If any part of this agreement is found void and unenforceable, it will not affect the validity of the balance of this agreement, which shall remain valid and enforceable according to its terms. This agreement shall not prejudice the statutory rights of any party dealing as a consumer. This agreement may only be modified by a writing signed by an authorized officer of Adobe. Updates may be licensed to you by Adobe with additional or different terms. This is the entire agreement between Adobe and you relating to the Software and it supersedes any prior representations, discussions, undertakings, communications, or advertising relating to the Software.

## **14. Notice to U.S. Government End Users.**

For U.S. Government End Users, Adobe agrees to comply with all applicable equal opportunity laws including, if appropriate, the provisions of Executive Order 11246, as amended, Section 402 of the Vietnam Era Veterans Readjustment Assistance Act of 1974 (38 USC 4212), and Section 503 of the Rehabilitation Act of 1973, as amended, and the regulations at 41 CFR Parts 60-1 through 60-60, 60-250, and 60-741. The affirmative action clause and regulations contained in the preceding sentence shall be incorporated by reference in this agreement.

## **15. Compliance with Licenses.**

If you are a business or organization, you agree that upon request from Adobe or Adobe's authorized representative, you will, within thirty (30) days, fully document and certify that use of any and all Software at the time of the request is in conformity with your valid licenses from Adobe.

## **16. European Union Provisions.**

Nothing included in this agreement (including Section 4.5) shall limit any non-waivable right to decompile the Software that you may enjoy under mandatory law. For example, if you are located in the European Union (EU), you may have the right upon certain conditions specified in the applicable law to decompile the Software if it is necessary to do so in order to achieve interoperability of the Software with another software program, and you have first asked Adobe in writing to provide the information necessary to achieve such interoperability and Adobe has not made such information available. In addition, such decompilation may only be done by you or someone else entitled to use a copy of the Software on your behalf. Adobe has the right to impose reasonable conditions before providing such information. Any information supplied by Adobe or obtained by you, as permitted hereunder, may only be used by you for the purpose described herein and may not be disclosed to any third party or used to create any software

which is substantially similar to the expression of the Software or used for any other act which infringes Adobe or its licensors' copyright.

### **17. Specific Provisions and Exceptions.**

17.1 Limitation of Liability for Users Residing in Germany and Austria.

17.1.1 If you obtained the Software in Germany or Austria, and you usually reside in such country, then Section 10 does not apply. Instead, subject to the provisions in Section 17.1.2, Adobe's statutory liability for damages shall be limited as follows: (a) Adobe shall be liable only up to the amount of damages as typically foreseeable at the time of entering into the license agreement in respect of damages caused by a slightly negligent breach of a material contractual obligation and (b) Adobe shall not be liable for damages caused by a slightly negligent breach of a non-material contractual obligation.

17.1.2 The aforesaid limitation of liability shall not apply to any mandatory statutory liability, in particular, to liability under the German Product Liability Act, liability for assuming a specific guarantee or liability for culpably caused personal injuries.

17.1.3 You are required to take all reasonable measures to avoid and reduce damages, in particular to make back-up copies of the Software and your computer data subject to the provisions of this agreement.

If you have any questions regarding this agreement, or if you wish to request any information from Adobe, please use the address and contact information included with this product or via the web at http://www.adobe.com to contact the Adobe office serving your jurisdiction.

Adobe, Adobe AIR, AIR, Authorware, Flash, Reader, and Shockwave are either registered trademarks or trademarks of Adobe Systems Incorporated in the United States and/or other countries.

PlatformClients\_PC\_WWEULA-en\_US-20110809-1357

## <span id="page-28-0"></span>**9. Telerik RadControls for WPF - 2013.2**

### **Telerik End User License Agreement for RadControls for WPF**

(Last Updated June 12, 2013)

### **Copyright © 2008-2013 Telerik AD**

IMPORTANT – PLEASE READ THIS END USER LICENSE AGREEMENT (THE "AGREEMENT") CAREFULLY BEFORE ATTEMPTING TO DOWNLOAD OR USE ANY SOFTWARE, DOCUMENTATION, OR OTHER MATERIALS MADE AVAILABLE THROUGH THIS WEB SITE (Telerik.com). THIS AGREEMENT CONSTITUTES A LEGALLY BINDING AGREEMENT BETWEEN YOU OR THE COMPANY WHICH YOU REPRESENT AND ARE AUTHORIZED TO BIND (the "Licensee" or "You"), AND TELERIK AD ("Telerik" or "Licensor"). PLEASE CHECK THE "I HAVE READ AND AGREE TO THE LICENSE AGREEMENT" BOX AT THE BOTTOM OF THIS AGREEMENT IF YOU AGREE TO BE BOUND BY THE TERMS AND CONDITIONS OF THIS AGREEMENT. BY CHECKING THE "I HAVE READ AND AGREE TO THE LICENSE AGREEMENT" BOX AND/OR BY PURCHASING, DOWNLOADING, INSTALLING OR OTHERWISE USING THE SOFTWARE MADE AVAILABLE BY TELERIK THROUGH THIS WEB SITE, YOU ACKNOWLEDGE (1) THAT YOU HAVE READ THIS AGREEMENT, (2) THAT YOU UNDERSTAND IT, (3) THAT YOU AGREE TO BE BOUND BY ITS TERMS AND CONDITIONS, AND (4) TO THE EXTENT YOU ARE ENTERING INTO THIS AGREEMENT ON BEHALF OF A COMPANY, YOU HAVE THE POWER AND AUTHORITY TO BIND THAT COMPANY.

Content Management System and/or .NET component vendors are not allowed to use the Software (as defined below) without the express permission of Telerik. If you or the company you represent is a Content Management System or .NET component vendor, you may not purchase a license for or use the Software unless you contact Telerik directly and obtain permission.

This License does not grant You a license or any rights to the "2007 Microsoft Office System User Interface" and You must contact Microsoft directly to obtain such a license. Any and all rights in the Software not expressly granted to You as part of the License hereunder are reserved in all respects by Telerik.

This is a license agreement and not an agreement for sale.

#### 1. Software License

1.1 License Grant. Subject to the terms and conditions set forth in this Agreement, Telerik hereby grants to Licensee and Licensee hereby accepts, a limited, non-transferable, perpetual, royalty-free, sublicenseable (solely as set forth in Section 1.4 Sublicensing), non-exclusive license (the "License") to use the Telerik computer software identified as RadControls for WPF and any updates, upgrades, modifications and error corrections thereto provided to Licensee (the "Programs") and any accompanying documentation (the "Documentation", together with the Programs, collectively the "Software") solely as specified in this Agreement. You are granted either a Trial Developer License pursuant to Section 1.5, a Starter Developer License with Starter Support pursuant to Section 1.6 or a Professional Developer License with Subscription and Priority Support pursuant to Section 1.7. Which version of the License applies (i.e., Trial Developer License, Starter Developer License with Starter Support or Professional Developer License with Subscription and Priority Support) is determined at the time of the License purchase. YOU OR ANYONE IN YOUR ORGANIZATION MAY NOT SIMULTANEOUSLY HOLD A STARTER DEVELOPER LICENSE AND PROFESSIONAL DEVELOPER LICENSE WITH SUBSCRIPTION AND PRIORITY SUPPORT.

1.2 Scope of Use. The Software is licensed, not sold, on a per-seat basis. You may only allow the number of individuals in Your organization to use the Software that corresponds to

the maximum number of License seats You have purchased from Telerik hereunder. This means that at any given time, the number of individuals authorized to use the Software under the License (each a "Licensed Developer") cannot exceed the number of License seats that You have purchased from Telerik and for which You have paid Telerik all applicable License Fees pursuant to this Agreement. The Software is in "use" on a computer when it is loaded into temporary memory (i.e. RAM) or installed into permanent memory (e.g. hard disk or other storage device) of that computer for development purposes. Your Licensed Developers may install the Software on multiple machines, so long as the Software is not being used simultaneously for development purposes at any given time by more Licensed Developers than You have License seats. You are not limited by the number of License seats with respect to how many individuals within Your organization may access and use the Software for testing and building purposes. You may also embed copies of the Programs in Your own proprietary software applications that You develop, license and distribute to Your own end-user licensees ("Authorized End-Users"), solely in accordance with the requirements set forth in Section 1.4 below.

1.3 Redistribution Rights. Subject to the terms of this Agreement, You are granted a limited license to redistribute the Software solely as part of bundled software solutions for internal company use, hosted applications, commercial solutions deployed at Your Authorized End-Users sites, or shrink-wrapped software offerings in which the Software is integrated (collectively "Integrated Products"). "Integrated Products", as defined herein, are limited to those software solutions which: (i) are developed by Your Licensed Developer; (ii) add substantial functionality beyond the functionality provided by the incorporated components of the Software; and (iii) are not commercial alternatives for, or competitive in the marketplace with, the Software or any components of the Software.

1.3.1 The foregoing license to redistribute the Software is conditioned upon the following:

1.3.1.1 You must ensure that the Software is not distributed in any form that allows it to be reused by any application other than Your solution. Technical guidelines are provided here: http://www.telerik.com/purchase/license-agreement/assembly-protection-guidelines.aspx. Please contact support@telerik.com for any additional questions.

1.3.1.2 You must prohibit Your Authorized End-Users from using the Software independently from Your Integrated Products, or from decompiling, reverse engineering or otherwise seeking to discover the source code of the Software. For use of the Software in design-time (i.e. within a development environment such as Microsoft Visual Studio) Your Authorized End-Users need to purchase Developer Licenses from Telerik.

1.3.1.3 You must include a valid copyright message in Your Integrated Products in a location viewable by Authorized End-Users (e.g. "About" box) that will serve to protect Telerik's copyright and other intellectual property rights in the Software.

1.4 Sublicensing. Subject to the terms of this Agreement, You are granted a limited, nontransferable right to sublicense the Software's use, in object code form only, solely to Your Authorized End-Users and solely in and as part of Your Integrated Products. In no event are You allowed to sublicense the Software or its use (a) in any format other than in object form, (b) as a standalone product, or (c) as a part of any product other than Your Integrated Product. Your end-user license agreement must: prohibit distribution of the Software by Your Authorized End Users; limit the liability of Your licensors or suppliers to the maximum extent permitted by applicable law; and prohibit any attempt to disassemble, decompile or "unlock", decode or otherwise reverse translate or engineer, or attempt in any manner to reconstruct or discover any source code or underlying algorithms of the Software. Provided Your Authorized End-Users are in compliance with their license agreements with You, any sublicenses to use the Software granted by You to Your Authorized End-Users will survive any termination of this Agreement or the License set forth herein between You and Telerik. You are not allowed to, and are expressly prohibited from granting Your Authorized End-Users any right to further sublicense the Software.

## 1.5 Trial Developer License

1.5.1 License Grant. If You download the free Trial Developer License, then, subject to the terms and conditions set forth in this agreement, Licensor hereby grants to Licensee and

Licensee hereby accepts a license for evaluation purposes only. You are authorized to install, copy, and use the Software for the sole purpose of testing its functionality. You are not allowed to integrate it in end products or use it for any commercial or productive purpose. The term of the Trial Developer License shall be 30 days.

1.5.2 Support. As part of Your Trial Developer License You are entitled to the "Trial" support package as described in greater detail here: http://www.telerik.com/support/technical-supportoptions.aspx subject to the limitations and restrictions described in the following Fair Usage Policy.

1.5.2.1 Support Package Fair Usage Policy. Telerik may limit or terminate Your access to any or all of the support services available under the Trial support package if your use of the support services is determined by Telerik, in its sole and reasonable discretion, to be excessive.

1.5.2.2 In no event will Telerik provide support of any kind to end-users of Your Integrated Products.

1.5.3 Updates. You are not eligible to receive any updates for the Software.

1.5.4 THE TRIAL VERSION OF THE SOFTWARE IS LICENSED 'AS IS'. YOU BEAR THE RISK OF USING IT. TELERIK GIVES NO EXPRESS WARRANTIES, GUARANTEES OR CONDITIONS. YOU MAY HAVE ADDITIONAL RIGHTS UNDER YOUR LOCAL LAWS WHICH THIS AGREEMENT CANNOT CHANGE. TO THE EXTENT PERMITTED UNDER YOUR LOCAL LAWS, TELERIK EXCLUDES THE IMPLIED WARRANTIES OF TITLE, MERCHANTABILITY, FITNESS FOR A PARTICULAR PURPOSE AND NON-INFRINGEMENT.

1.6 Starter Developer License with Starter Support. If You purchase a Starter Developer License with Starter Support, then, subject to the terms and conditions set forth in this Agreement, Licensor hereby grants to Licensee and Licensee hereby accepts, a personal, limited, non-transferable, perpetual, royalty-free, sublicenseable (solely as set forth in Section 1.4 Sublicensing), non-exclusive license to install, use, include with Integrated Products and redistribute the Software in executable, object code form only. This License is limited to, and You may only purchase, a maximum of three (3) License seats to be used by Your Licensed Developers. The Starter Developer License is personal to each Licensed Developer and may not be switched to other developers within Your organization.

1.6.1 Support. As part of Your Starter Developer License, You are entitled to the "Starter" support package, which entitles you to ten (10) support requests via Telerik's ticketing system with a 72-hour response time (excluding Saturdays, Sundays and holidays) for one year from the date on which youpurchased the Software, as well as access to the community support forums.

1.6.2 In no event will Telerik provide support of any kind to end-users of Your Integrated Products.

1.6.3 Updates. You are eligible to receive all minor updates (i.e., service pack updates and other minor revisions to the Software) for the Software version You purchased. You are not eligible to receive major updates (i.e., major revisions to or new versions of the Software) for the Software version You purchased. Software updates replace and/or supplement (and may disable) the version of the Software that formed the basis for Your eligibility for the update. You may use the resulting updated Software only in accordance with the terms of this License.

1.6.4 Termination. This license shall continue unless terminated in accordance with Section 4 (Term and Termination) or upon Licensee's purchase of a Professional Developer License with Subscription and Priority Support.

1.7 Professional Developer License with Subscription and Priority Support. If You purchase a Professional Developer License with Subscription and Priority Support, then, subject to the terms and conditions set forth in this Agreement, Licensor hereby grants to Licensee and Licensee hereby accepts, a limited, non-transferable, perpetual, royalty-free, sublicenseable (solely as set forth in Section 1.4 Sublicensing), non-exclusive license to install, use, include

with Integrated Products and redistribute the Software in executable, object code form only. In addition, for a period of one (1) year from the date on which You purchase the License, You will receive minor and major updates for the Software, access to certain source code for the Software, as well as the "Priority" support package, each as described in further detail below.

1.7.1 Priority Support Package. As part of Your Professional Developer License, You are entitled to the "Priority" support package, as described in greater detail here: http://www.telerik.com/support/technical-support-options.aspx, for a period of one (1) year from the date on which you purchased the License to the Software and subject to the limitations and restrictions described in the following Fair Usage Policy.

1.7.1.1 Support Package Fair Usage Policy. Telerik may limit or terminate Your access to any or all of the support services available under the "Priority" support package if your use of the support services is determined by Telerik, in its sole and reasonable discretion, to be excessive.

1.7.1.2 In no event will Telerik provide support of any kind to end-users of Your Integrated Products.

1.7.2 Updates. You are eligible to receive all major updates and minor updates for the version of the Software that You license hereunder and source code for the Software for a period of one (1) year from the date on which You purchase the License for the Software. Updates replace and/or supplement (and may disable) the version of the Software that formed the basis for Your eligibility for the update. You may use the resulting updated Software only in accordance with the terms of this License.

1.7.3 Source Code for the Software. The Software's source code is provided to You so that you can create modifications under the terms of this Agreement.

1.7.3.1 While Telerik does not claim any ownership rights in Your Integrated Products, any modifications You develop to the Software source code will be the exclusive property of Telerik, and You agree to and hereby do assign all right, title and interest in and to such modifications and all rights associated therewith to Telerik.

1.7.3.2 You will be entitled to use modifications of the Software's source code developed by You under the terms of this Agreement and Telerik hereby grants You a license to use such modifications pursuant to Section 1.7.

1.7.3.3 You acknowledge that the Software's source code is confidential and contains valuable and proprietary trade secrets of Telerik. Under no circumstances may any portion of the Software's source code or any modified version of the source code be distributed, disclosed or otherwise made available to any third party.

1.7.3.4 Telerik DOES NOT provide technical support for any source code that has been modified by any party other than Telerik.

1.7.3.5 The Software's source code is provided "as is", without warranty of any kind. Refunds are not available for any licenses that include a right to receive source code.

## 2. License Limitations

2.1 You are not allowed to resell, transfer, rent, lease, or sublicense the Software and Your associated rights except as provided in Section 1.4. Under no circumstances shall You grant further redistribution rights to Authorized End-Users or redistribute any source code of the Software to any third party.

2.2 You may not use the Telerik product names, logos or trademarks to market Your Integrated Product.

2.3 You are not allowed to disassemble, decompile or "unlock", decode or otherwise reverse translate or engineer, or attempt in any manner to reconstruct or discover any source code or underlying algorithms of Software that is provided to you in object code form only.

2.4 Unless expressly permitted by the laws in Your jurisdiction, You are not allowed to use, copy, modify, or distribute copies of the Software and any accompanying documents except as expressly permitted in this Agreement.

### 3. Delivery

Telerik shall make available for download to Licensee a master copy of the Software.

#### 4. Term and Termination

This Agreement and the License granted hereunder shall continue until terminated in accordance with this Section. Unless otherwise specified in this Agreement, the License granted hereunder shall last as long as You use the Software in compliance with the terms herein. Unless otherwise prohibited by law, and without prejudice to Telerik's other rights or remedies, Telerik shall have the right to terminate this Agreement and the License granted hereunder immediately if You breach any of the material terms of this Agreement, and You fail to cure such material breach within thirty (30) days of receipt of notice from Telerik. Upon termination of this Agreement, all Licenses granted to You hereunder shall terminate automatically and You shall immediately cease use and distribution of the Software; provided, however, that any sublicenses granted to Your Authorized End-Users in accordance with Section 1.4 shall survive such termination. You must also destroy (i) all copies of the Software not integrated into a live, functioning instance(s) of Your Integrated Product(s) already installed, implemented and deployed for Your Authorized End-User(s), and (ii) any product and company logos provided by Telerik in connection with this Agreement.

### 5. Product Discontinuance

Telerik reserves the right to discontinue the Software or any component of the Software, whether offered as a standalone product or solely as a component, at any time. However, Telerik is obligated to provide support in accordance with the terms set forth in this Agreement for discontinued Software or components for a period of one (1) year after the date of discontinuance.

## 6. Intellectual Property

All title and ownership rights in and to the Software (including but not limited to any images, photographs, animations, video, audio, music, or text embedded in the Software), the intellectual property embodied in the Software, and any trademarks or service marks of Telerik that are used in connection with the Software are and shall at all times remain exclusively owned by Telerik and its licensors. All title and intellectual property rights in and to the content that may be accessed through use of the Software is the property of the respective content owner and may be protected by applicable copyright or other intellectual property laws and treaties. This Agreement grants You no rights to use such content. Any open source software that may be delivered by Telerik embedded in or in association with Telerik products is provided pursuant to the open source license applicable to the software and subject to the disclaimers and limitations on liability set forth in such license. As required by the Common Public License ("CPL"), if a user wishes to obtain the source code for the components licensed under the CPL a user may access them at http://wixtoolset.org.

## 7. Collection and Use of Data.

Telerik uses tools to deliver certain Software features and extensions, identify trends and bugs, collect activation information, usage statistics and track other data related to your use of the Software as further described in the most current version of Telerik's Privacy Policy (located at: http://www.telerik.com/company/privacy-policy.aspx). By Your acceptance of the terms of this

Agreement and/or use of the Software, You authorize the collection, use and disclosure of this data for the purposes provided for in this Agreement and/or the Privacy Policy.

#### 8. Limited Warranty

Except as specified in Section 1.5.4 (Trial License), Telerik warrants solely that the Software will perform substantially in accordance with the accompanying written materials for a period of ninety (90) days after the date on which You purchase the License for the Software. Telerik does not warrant the use of the Software will be uninterrupted or error free at all times and in all circumstances, nor that program errors will be corrected. This limited warranty shall not apply to any error or failure resulting from (i) machine error, (ii) Licensee's failure to follow operating instructions, (iii) negligence or accident, or (iv) modifications to the Software by any person or entity other than Telerik. In the event of a breach of warranty, Licensee's sole and exclusive remedy and Telerik's sole and exclusive obligation, is repair of all or any portion of the Software. If such remedy fails of its essential purpose, Licensee's sole remedy and Telerik's maximum liability shall be a refund of the paid purchase price for the defective Software only.

This limited warranty is only valid if Telerik receives written notice of breach of warranty no later than thirty (30) days after the warranty period expires. EXCEPT FOR THE EXPRESS WARRANTIES SET FORTH IN THIS SECTION 8, TELERIK DISCLAIMS ALL OTHER WARRANTIES, EXPRESS OR IMPLIED, INCLUDING WITHOUT LIMITATION THE IMPLIED WARRANTIES OF TITLE, NON-INFRINGEMENT, MERCHANTABILITY AND FITNESS FOR A PARTICULAR PURPOSE.

#### 9. Limitation of Liability

To the maximum extent permitted by applicable law, in no event will Telerik be liable for any indirect, special, incidental, or consequential damages arising out of this Agreement, including, without limitation, damages for loss of goodwill, work stoppage, computer failure or malfunction, or any and all other commercial damages or losses, even if advised of the possibility thereof, and regardless of the legal or equitable theory (contract, tort or otherwise) upon which the claim is based. In any case, Telerik's entire liability under any provision of this Agreement shall not exceed in the aggregate the sum of the license fees Licensee paid to Telerik for the Software giving rise to such damages, or in the case of a Trial License, shall not exceed \$5, notwithstanding any failure of essential purpose of any limited remedy. Some jurisdictions do not allow the exclusion or limitation of incidental or consequential damages, so this exclusion and limitation may not be applicable. Telerik is not responsible for any liability arising out of content provided by Licensee or a third party that is accessed through the Software and/or any material linked through such content. Any data included in the Software upon shipment from Telerik is for testing use only and Telerik hereby disclaims any and all liability arising therefrom. The extent of Telerik's liability for the limited warranty section shall be as set forth therein.

#### 10. Indemnity

You agree to indemnify, hold harmless, and defend Telerik and its resellers from and against any and all claims, lawsuits and proceedings (collectively "Claims"), and all expenses, costs (including attorney's fees), judgments, damages and other liabilities resulting from such Claims, that arise or result from (i) Your use of the Software in violation of this Agreement, (ii) the use or distribution of Your Integrated Product or (iii) Your modification of the Software's source code.

## 11. Confidentiality

Except as otherwise provided herein, each party expressly undertakes to retain in confidence all information and know-how transmitted or disclosed to the other that the disclosing party has identified as being proprietary and/or confidential or that, by the nature of the circumstances surrounding the disclosure, ought in good faith to be treated as proprietary and/or confidential, and expressly undertakes to make no use of such information and know-how except under the terms and during the existence of this Agreement. However, neither party shall have an obligation to maintain the confidentiality of information that: (i) it received rightfully from a third party without an obligation to maintain such information in confidence; (ii) the disclosing party has disclosed to a third party without any obligation to maintain such information in confidence; (iii) was known to the receiving party prior to its disclosure by the disclosing party; or (iv) is independently developed by the receiving party without use of the confidential information of the disclosing party. Further, either party may disclose confidential information of the other party as required by governmental or judicial order, provided such party gives the other party prompt written notice prior to such disclosure and complies with any protective order (or equivalent) imposed on such disclosure. Without limiting the foregoing, Licensee shall treat any source code for the Software as confidential information and shall not disclose, disseminate, or distribute such materials to any third party without Telerik's prior written permission. Each party's obligations under this Section 11 shall apply at all times during the term of this Agreement and for five (5) years following termination of this Agreement, provided, however, that (i) obligations with respect to source code shall survive in perpetuity and (ii) trade secrets shall be maintained as such until they fall into the public domain.

#### 12. Governing Law

This License will be governed by the law of the Commonwealth of Massachusetts, U.S.A., without regard to the conflict of laws principles thereof. If any dispute, controversy, or claim cannot be resolved by a good faith discussion between the parties, then it shall be submitted for resolution to a state or Federal court or competent jurisdiction in Boston, Massachusetts, USA, and the parties hereby agree to submit to the jurisdiction and venue of such court. The Uniform Computer Information Transactions Act and the United Nations Convention on the International Sale of Goods shall not apply to this Agreement. If any provision of this Agreement is to be held unenforceable, such holding will not affect the validity of the other provisions hereof.

#### 13. Entire Agreement

This Agreement shall constitute the entire agreement between the parties with respect to the subject matter hereof and supersedes all prior and contemporaneous communications regarding the subject matter hereof. Use of any purchase order or other Licensee document in connection herewith shall be for administrative convenience only and all terms and conditions stated therein shall be void and of no effect unless otherwise agreed to in writing by both parties.

#### 14. No Assignment

You may not assign, sublicense, sub-contract, or otherwise transfer this Agreement, or any rights or obligations under it, without Telerik's prior written consent.

#### 15. Survival

Any provisions of the Agreement containing license restrictions, including but not limited to those related to the Software source code, warranties and warranty disclaimers, confidentiality obligations, limitations of liability and/or indemnity terms, and any provision of the Agreement which, by its nature, is intended to survive shall remain in effect following any termination or expiration of the Agreement.

#### 16. Severability

If a particular provision of this Agreement is terminated or held by a court of competent jurisdiction to be invalid, illegal, or unenforceable, this Agreement shall remain in full force and effect as to the remaining provisions.

#### 17. Force Majeure

Neither party shall be deemed in default of this Agreement if failure or delay in performance is caused by an act of God, fire, flood, severe weather conditions, material shortage or unavailability of transportation, government ordinance, laws, regulations or restrictions, war or civil disorder, or any other cause beyond the reasonable control of such party.

#### 18. Export Classifications

Telerik expressly complies with all export restrictions imposed by the government of the United States of America. You expressly agree not to export or re-export Telerik Software or Your Integrated Product to any country, person, entity or end user subject to U.S. export restrictions. You specifically agree not to export, re-export, or transfer the Software to any country to which the U.S. has embargoed or restricted the export of goods or services, or to any national of any such country, wherever located, who intends to transmit or transport the products back to such country, or to any person or entity who has been prohibited from participating in U.S. export transactions by any federal agency of the U.S. government. You warrant and represent that neither the U.S.A. Bureau of Export Administration nor any other federal agency has suspended, revoked or denied your export privileges.

#### 19. Reports and Audit Rights.

Licensee shall grant Telerik audit rights against Licensee twice within a calendar three hundred and sixty five (365) day period upon two weeks written notice, to verify Licensee's compliance with this Agreement. Licensee shall keep adequate records to verify Licensee's compliance with this Agreement.

YOU ACKNOWLEDGE THAT YOU HAVE READ THIS AGREEMENT, THAT YOU UNDERSTAND THIS AGREEMENT, AND UNDERSTAND THAT BY CONTINUING THE INSTALLATION OF THE SOFTWARE PRODUCT, BY LOADING OR RUNNING THE SOFTWARE PRODUCT, OR BY PLACING OR COPYING THE SOFTWARE ONTO YOUR COMPUTER HARD DRIVE, YOU AGREE TO BE BOUND BY THIS AGREEMENT'S TERMS AND CONDITIONS. YOU FURTHER AGREE THAT, EXCEPT FOR WRITTEN SEPARATE AGREEMENTS BETWEEN TELERIK AND YOU, THIS AGREEMENT IS A COMPLETE AND EXCLUSIVE STATEMENT OF THE RIGHTS AND LIABILITIES OF THE PARTIES.